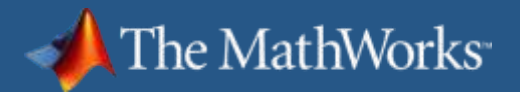

# **Workshop: Parallel Computing with MATLAB**

**Eric Johnson Application Engineer**

**Konrad Malkowski Application Support Engineer**

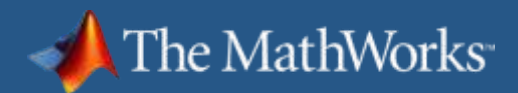

# **Outline**

- **Introduction to Parallel Computing Tools**
- **Using Parallel Computing Toolbox** 
	- **Task Parallel Applications**
	- Data Parallel Applications

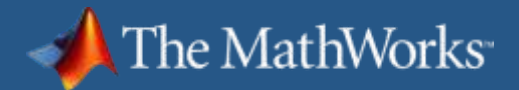

# **Parallel Computing with MATLAB**

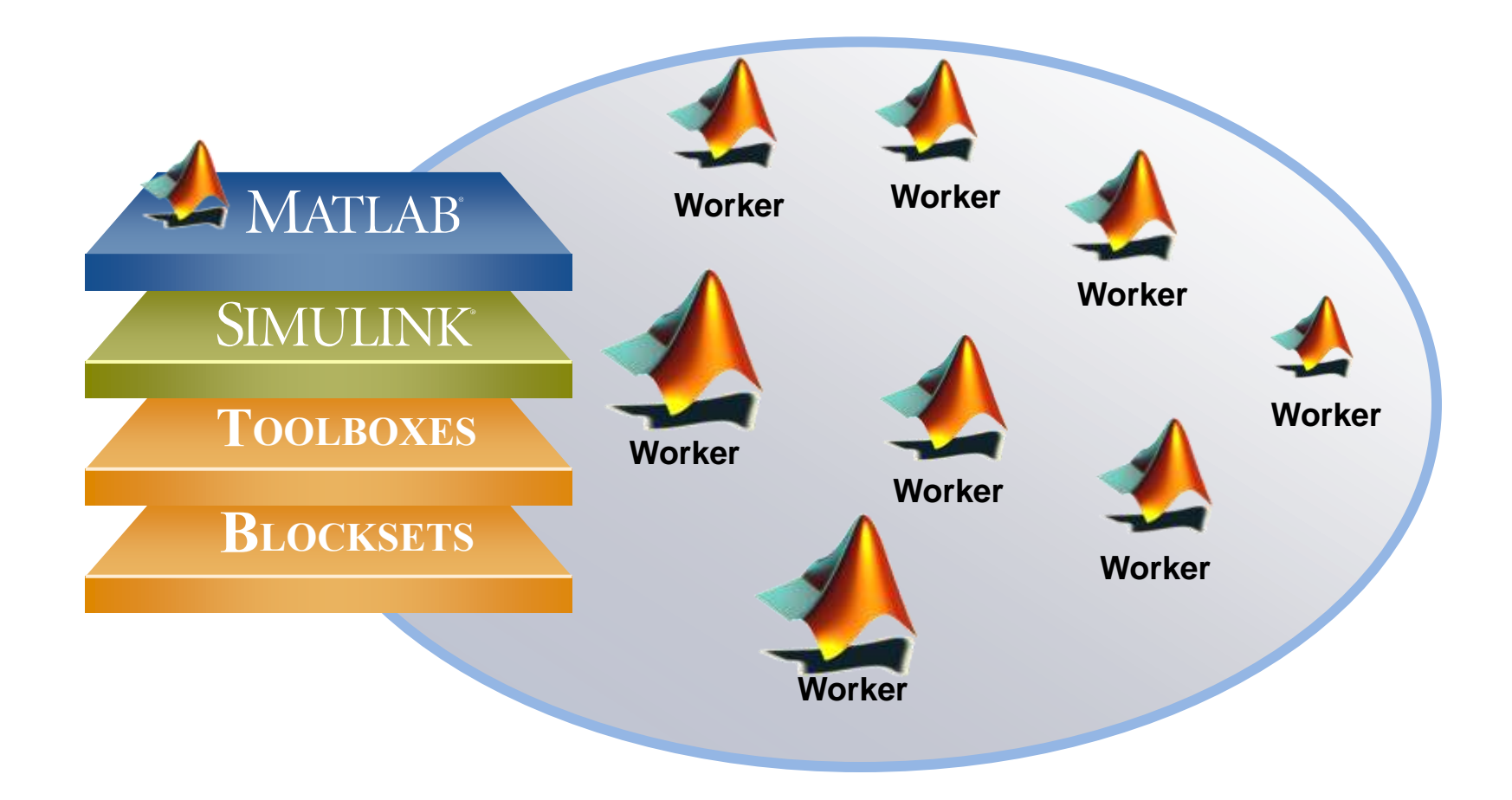

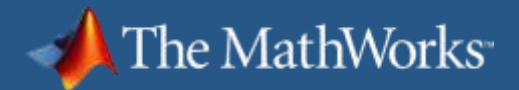

### **Parallel Computing with MATLAB**

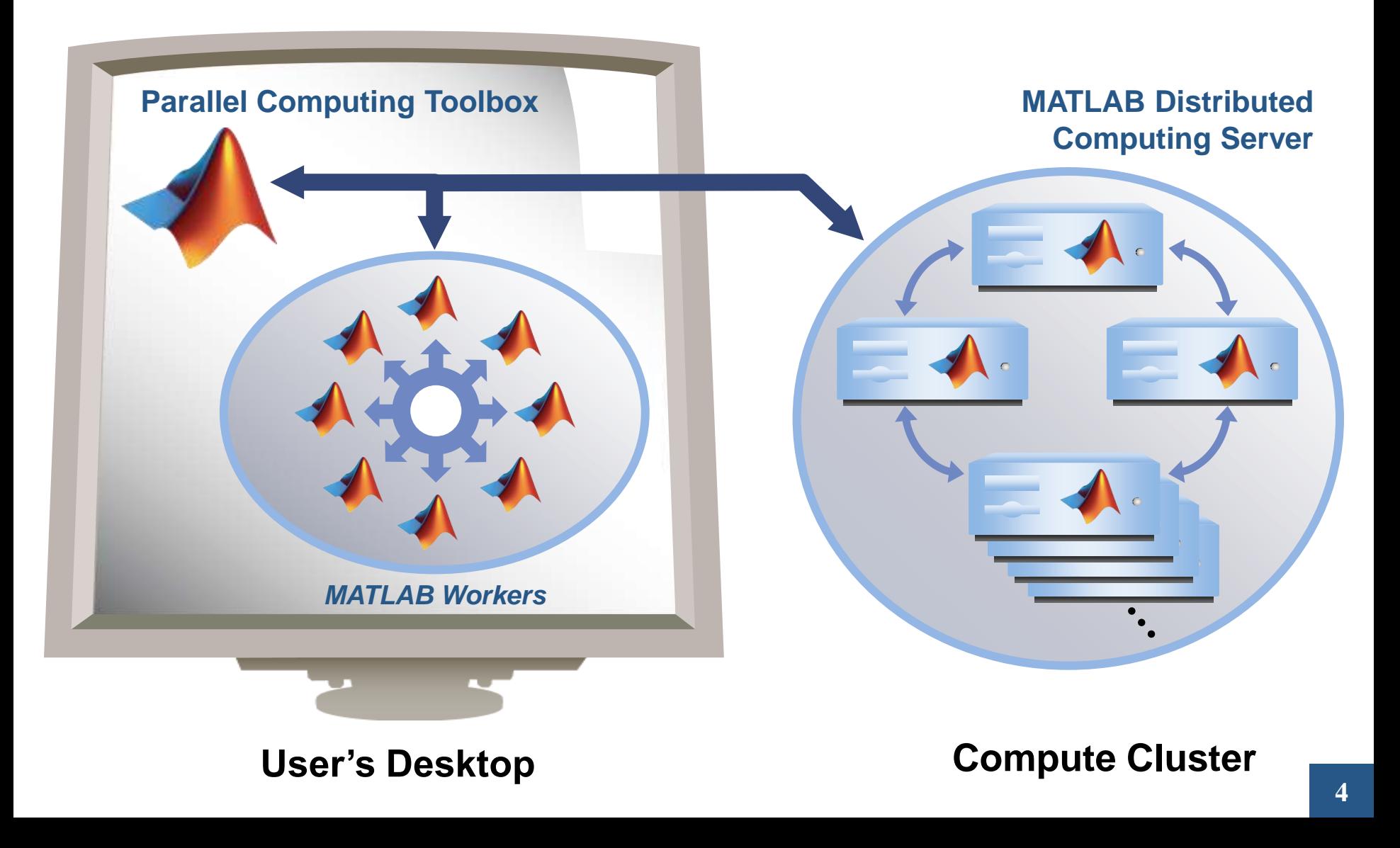

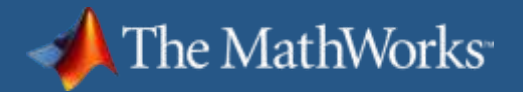

# **Solving Big Technical Problems**

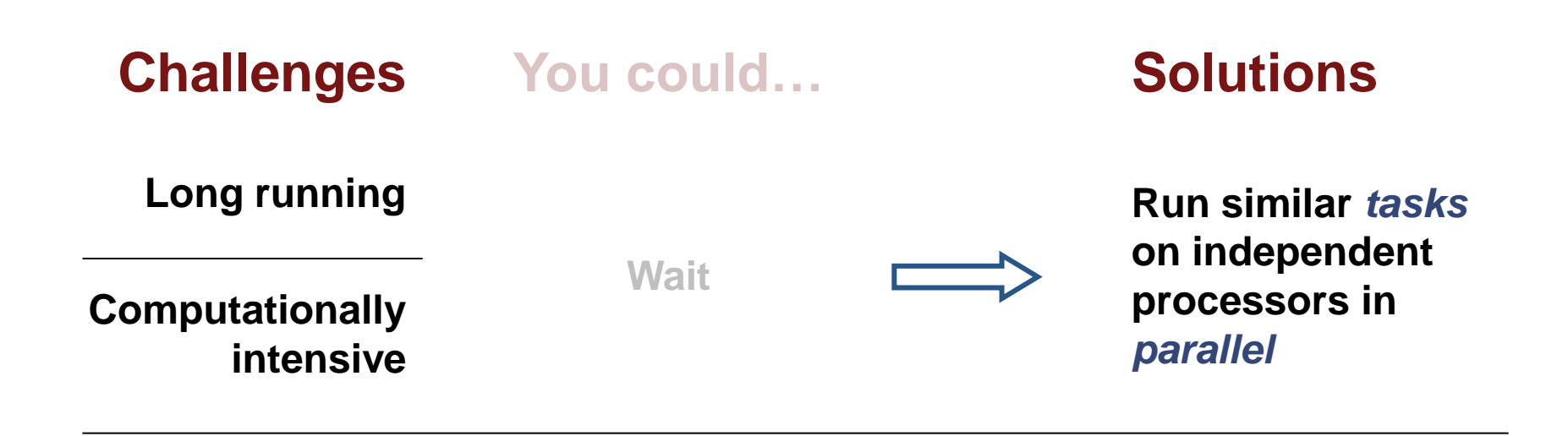

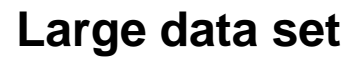

**Reduce size of problem**

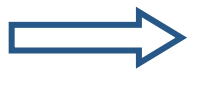

**Load** *data* **onto multiple machines that work together in** *parallel*

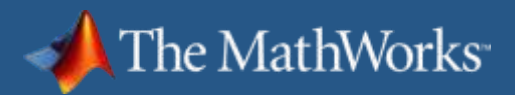

# **Parallel Computing Toolbox API**

#### ■ Task-parallel Applications

- Using the parfor constructs
- Using jobs and tasks

#### Data-parallel Applications

- Using distributed arrays
- Using the spmd construct

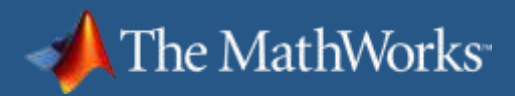

# **Task-parallel Applications**

- **Converting for to parfor**
- Configurations
- Scheduling parfor
- Creating jobs and tasks
- When to Use  $partor$  vs. jobs and tasks
- **Resolving parfor Issues**
- Resolving jobs and tasks Issues

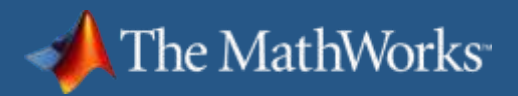

….

# **Toolboxes with Built-in Support**

- **Optimization Toolbox**
- Global Optimization Toolbox
- Statistics Toolbox
- Simulink Design Optimization
- Bioinformatics Toolbox
- Communications Toolbox

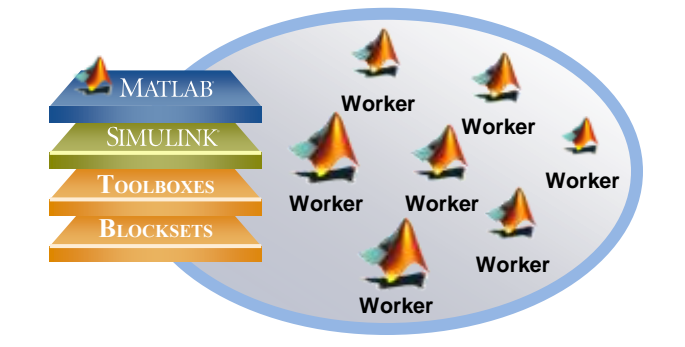

*Contain functions that directly leverage functions from the Parallel Computing Toolbox*

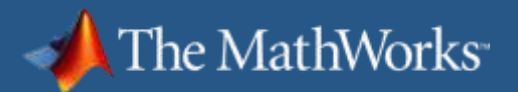

# **Opening and Closing a matlabpool…**

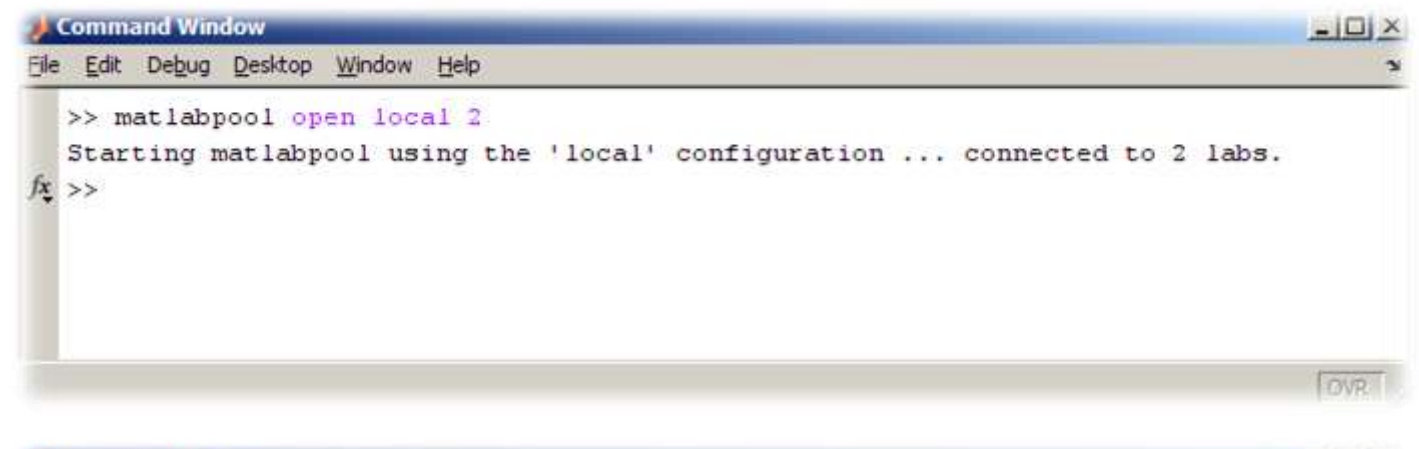

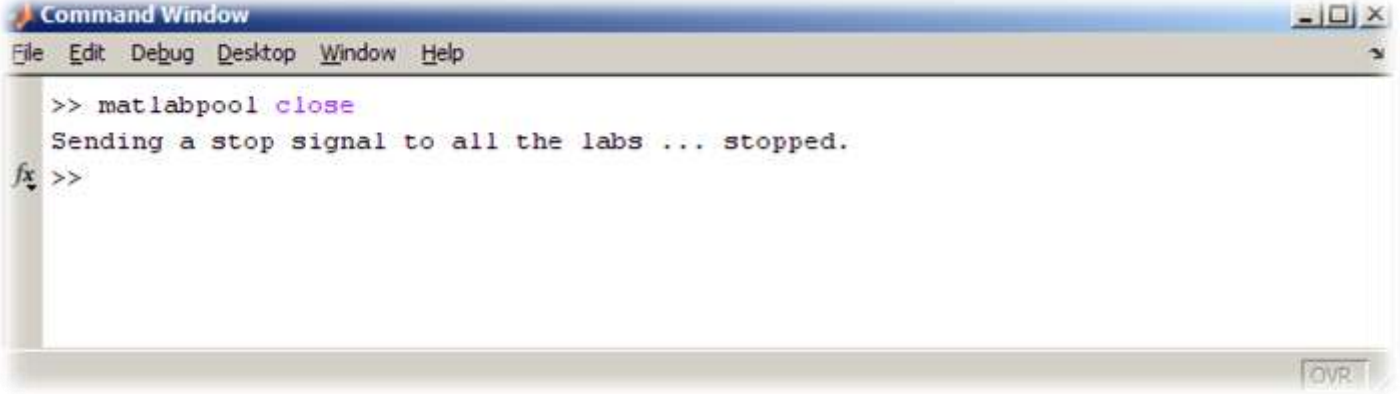

Open and close a matlabpool with two labs

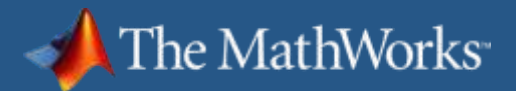

### **Determining the Size of the Pool...**

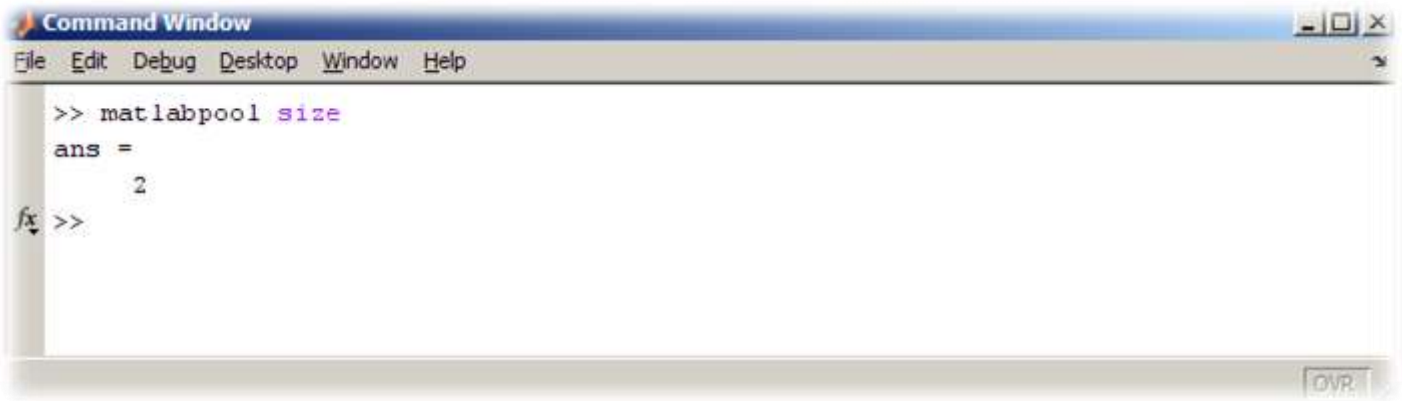

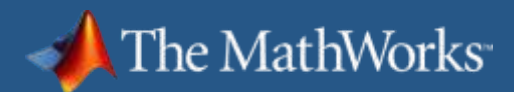

### **One Pool at a Time**

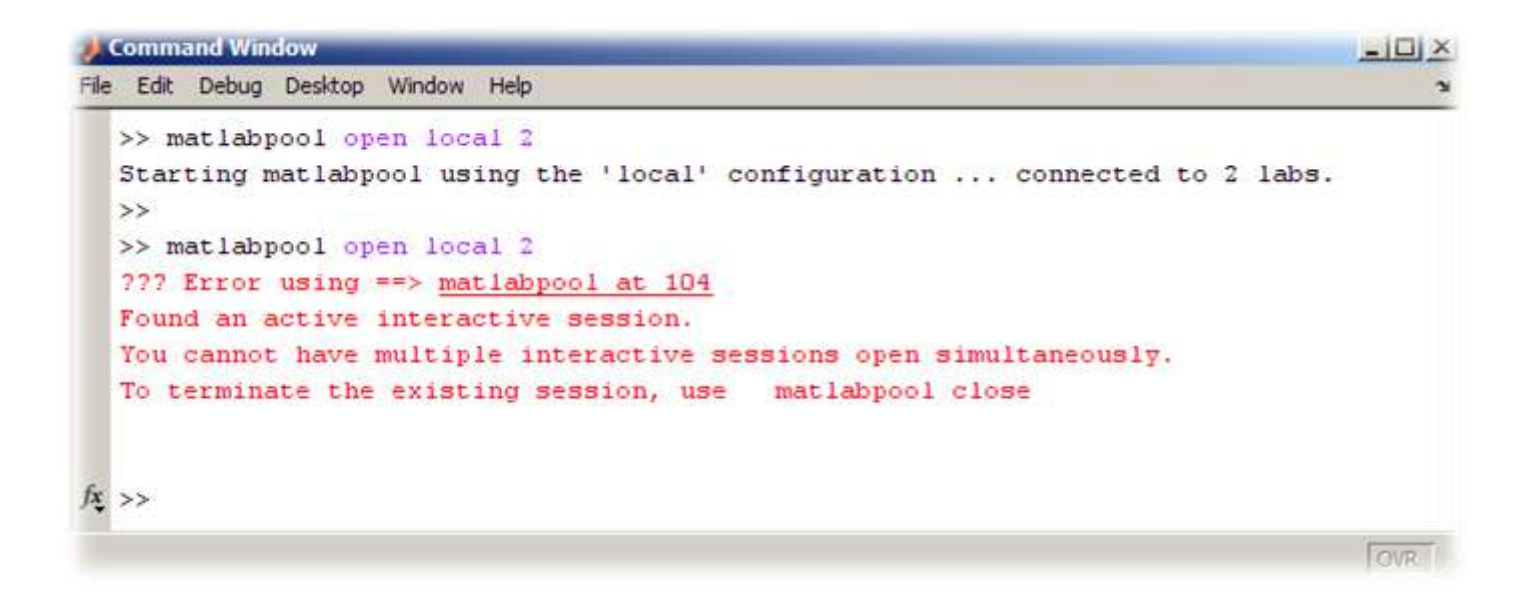

Even if you have not exceeded the number of labs, you can only open one matlabpool at a time

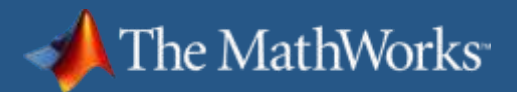

# **Add Shortcut for Starting the matlabpool**

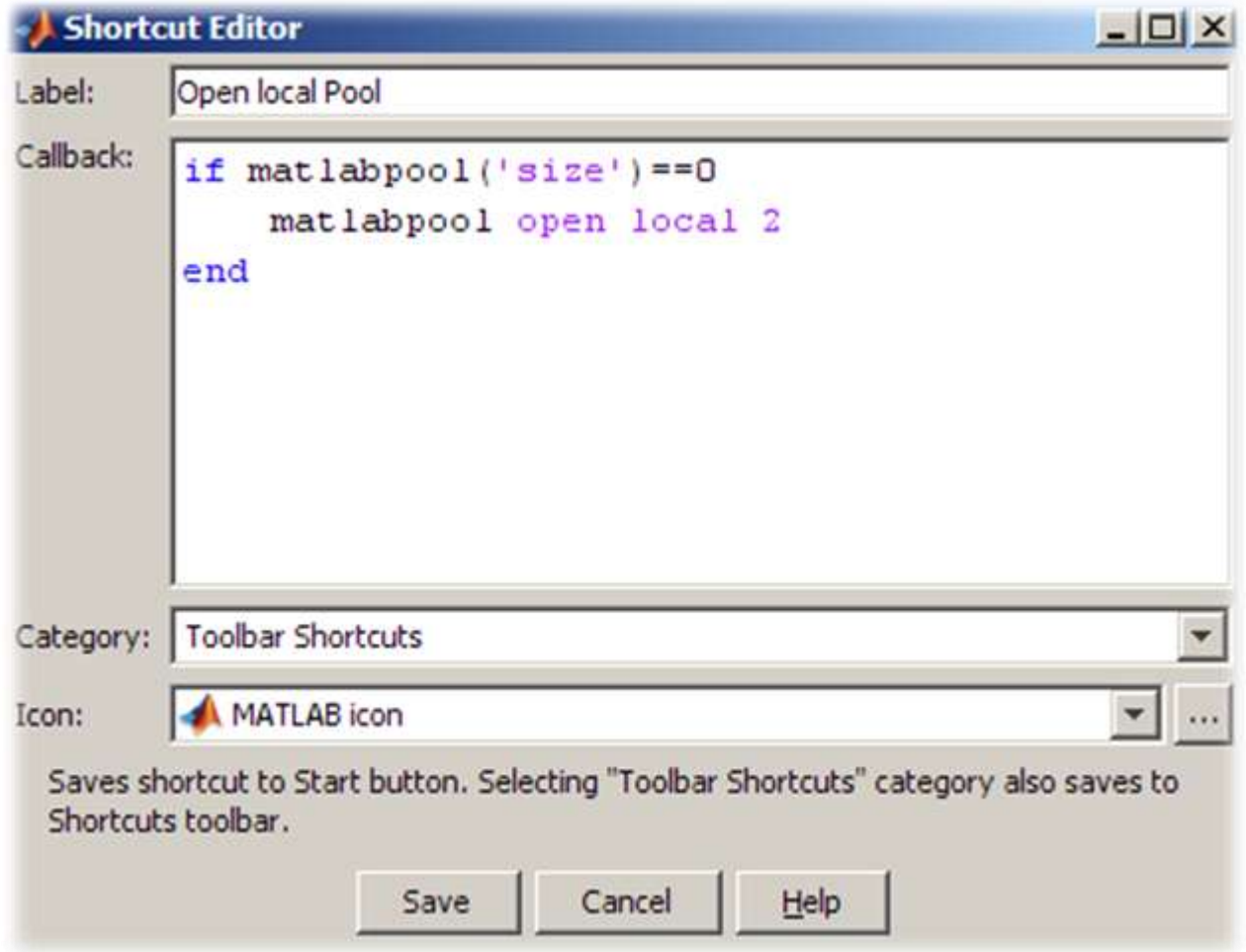

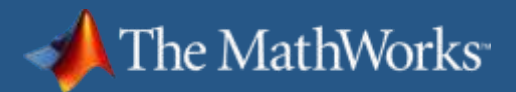

# **Add Shortcut for Stopping the matlabpool**

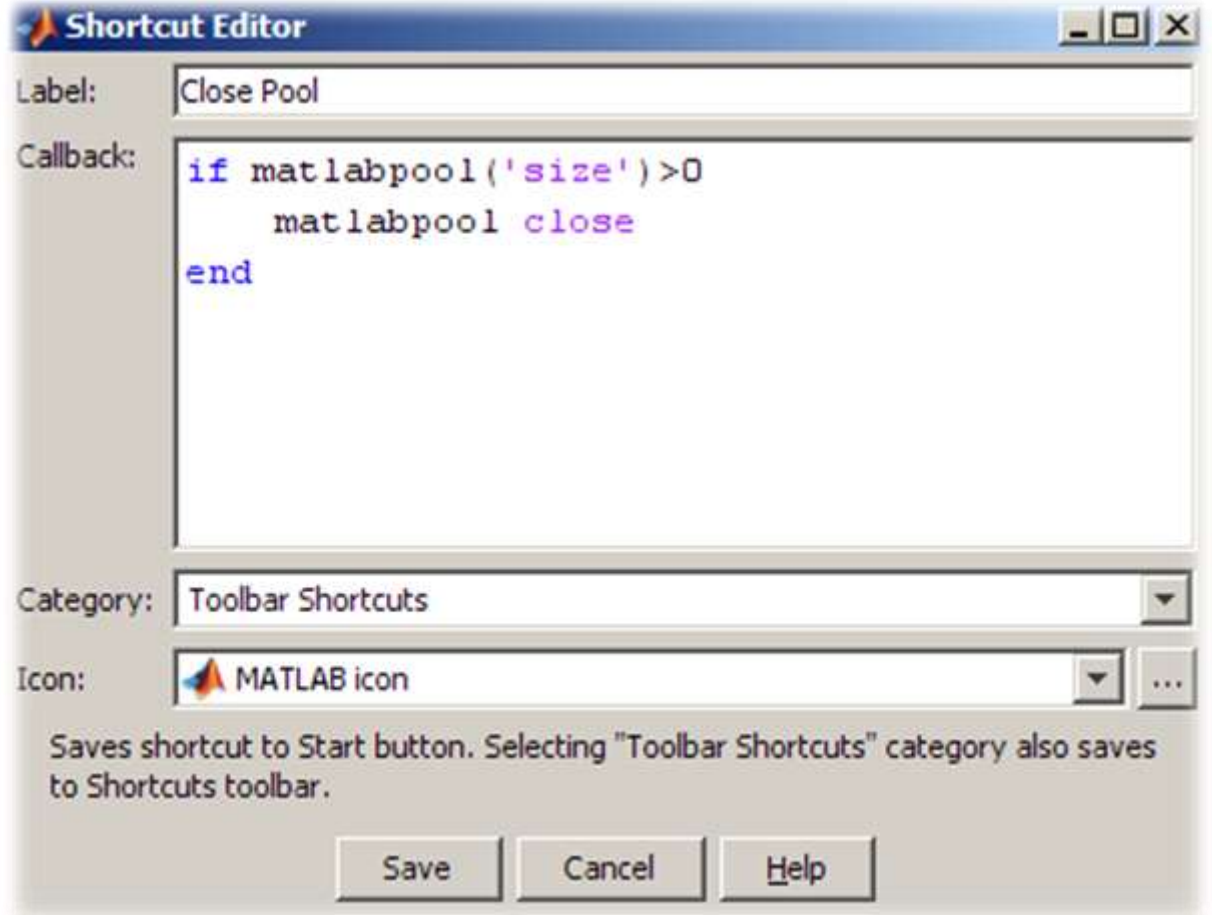

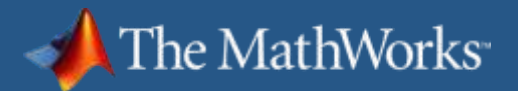

### **Example: Parameter Sweep of ODEs**

Solve a 2<sup>nd</sup> order ODE

$$
\sum_{\substack{n=1,2,\dots}^{5} \text{min} \; x \neq 0}^5 x + \sum_{\substack{n=1,2,\dots}^{5} \text{min} \; x = 0}
$$

- **Simulate with different** values for *b* and *k*
- **Records and plots peak values**

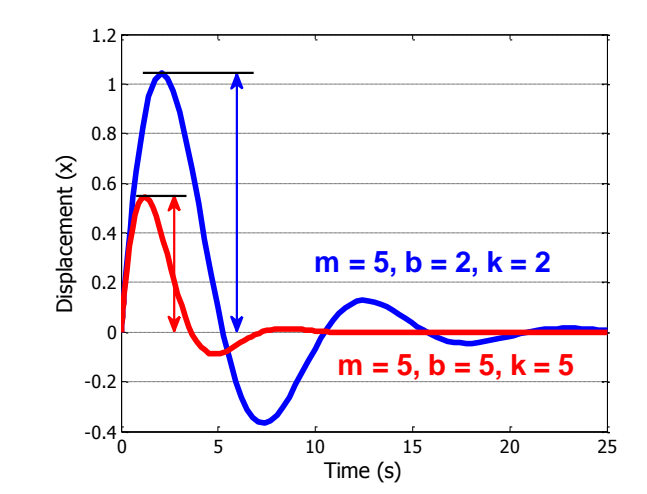

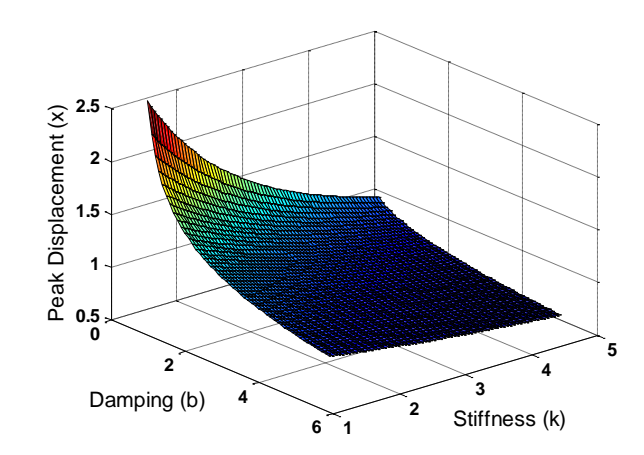

\task\_parallel\paramSweepScript.m

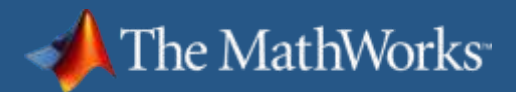

### **The Mechanics of parfor Loops**

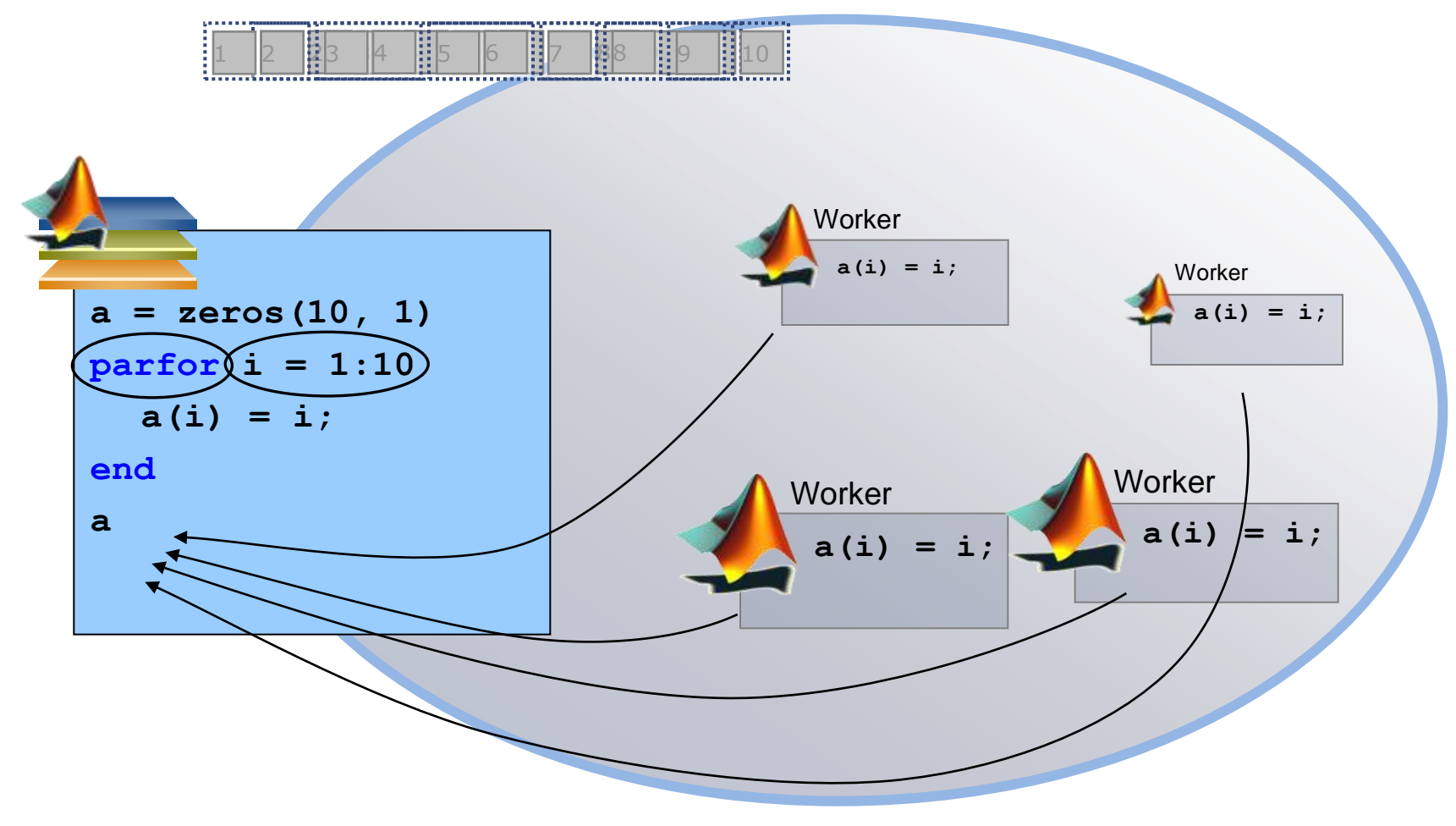

Pool of MATLAB Workers

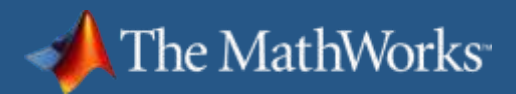

# **Converting for to parfor**

#### Requirements for **parfor** loops

- Task independent
- Order independent
- **Constraints on the loop body** 
	- Cannot "introduce" variables (e.g. **eval**, **load**, **global**, etc.)
	- Cannot contain **break** or **return** statements
	- Cannot contain another **parfor** loop

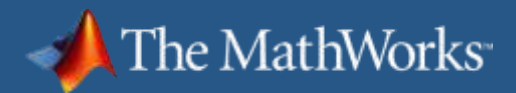

# **Advice for Converting for to parfor**

- Use M-Lint to diagnose **parfor** issues
- If your **for** loop cannot be converted to a **parfor**, consider wrapping a subset of the body to a function
- **Read the section in the documentation on** classification of variables
- [http://blogs.mathworks.com/loren/2009/10/02/using](http://blogs.mathworks.com/loren/2009/10/02/using-parfor-loops-getting-up-and-running/)[parfor-loops-getting-up-and-running/](http://blogs.mathworks.com/loren/2009/10/02/using-parfor-loops-getting-up-and-running/)

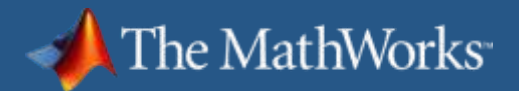

# **Resolving parfor Issues**

 $\blacksquare$  Let's look at a common parfor issues and how to go resolving them

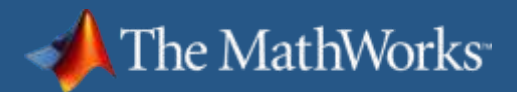

### **Unclassified Variables**

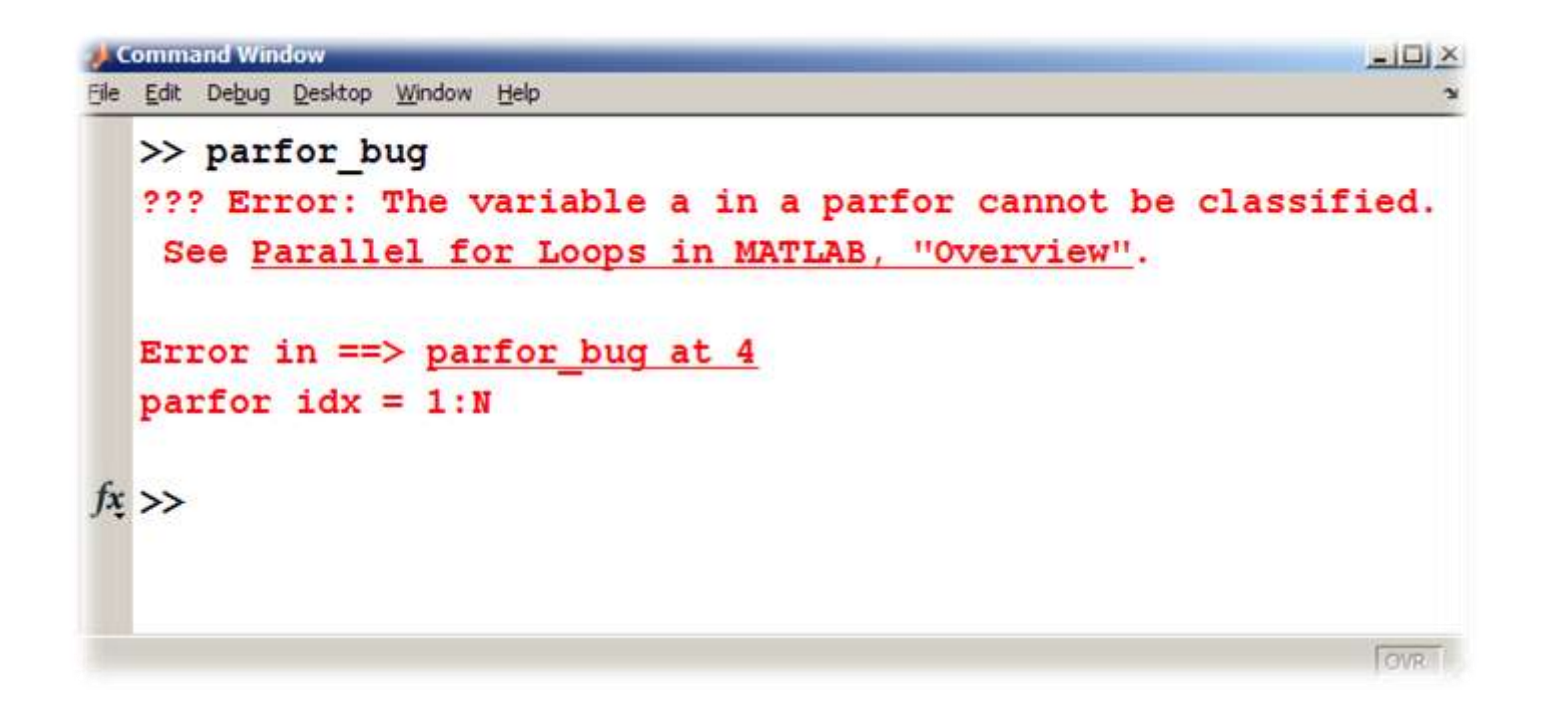

The variable *A* cannot be properly classified

task parallel\valid indexing error.m

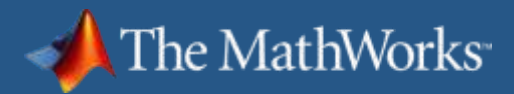

## **parfor Variable Classification**

 $\blacksquare$  All variables referenced at the top level of the  $\texttt{partor}$ must be resolved and classified

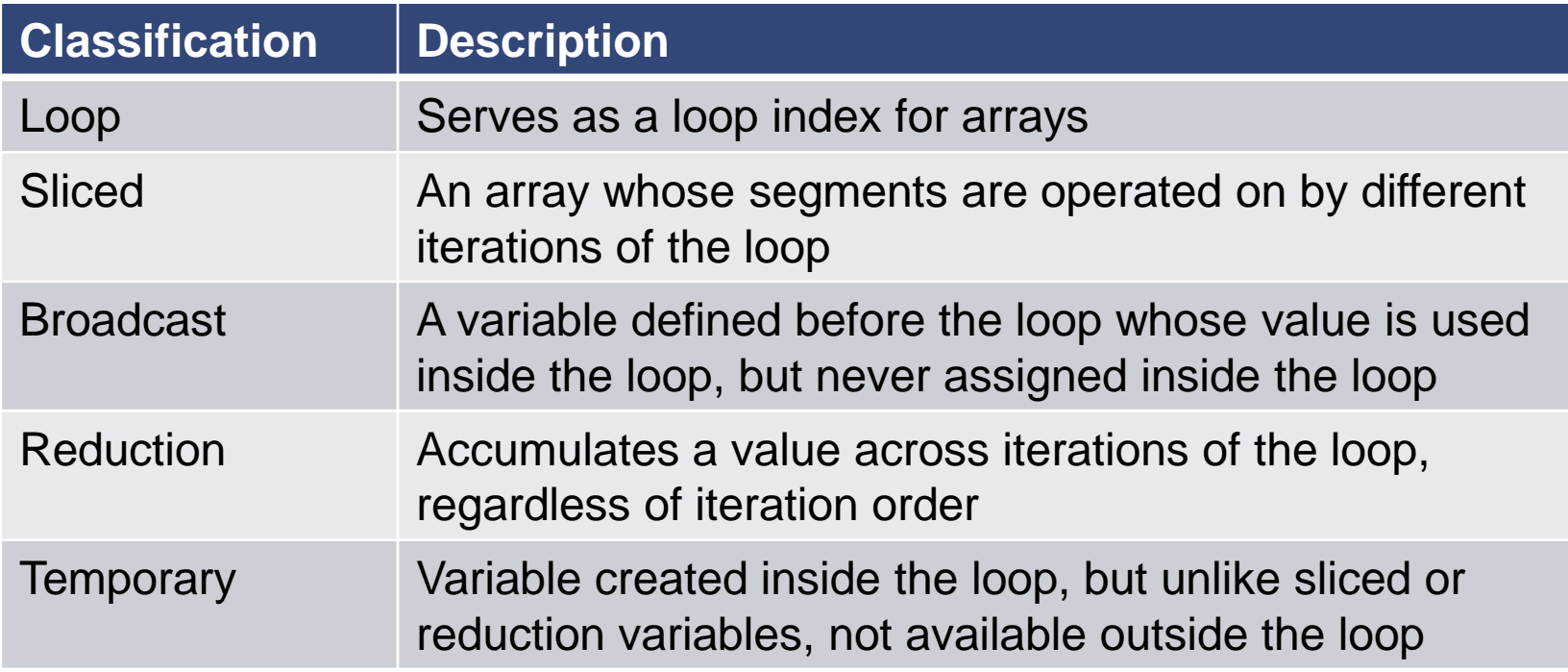

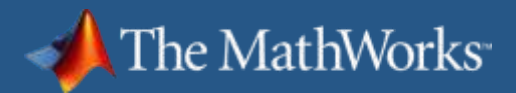

### **Variable Classification Example**

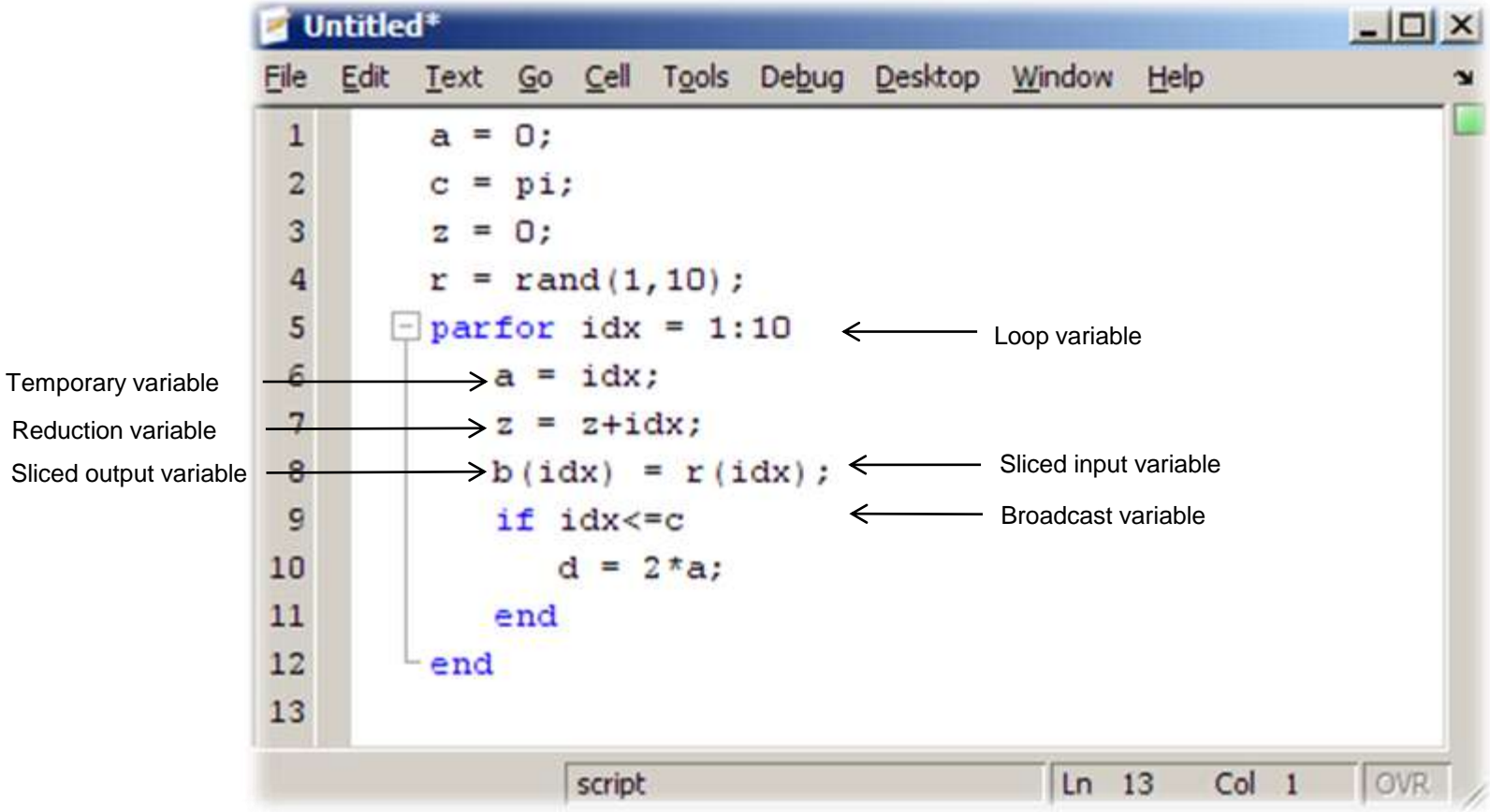

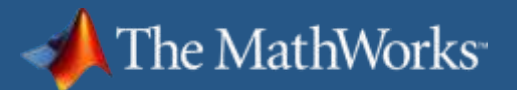

# **At the end of this loop, what is the value of each variable?**

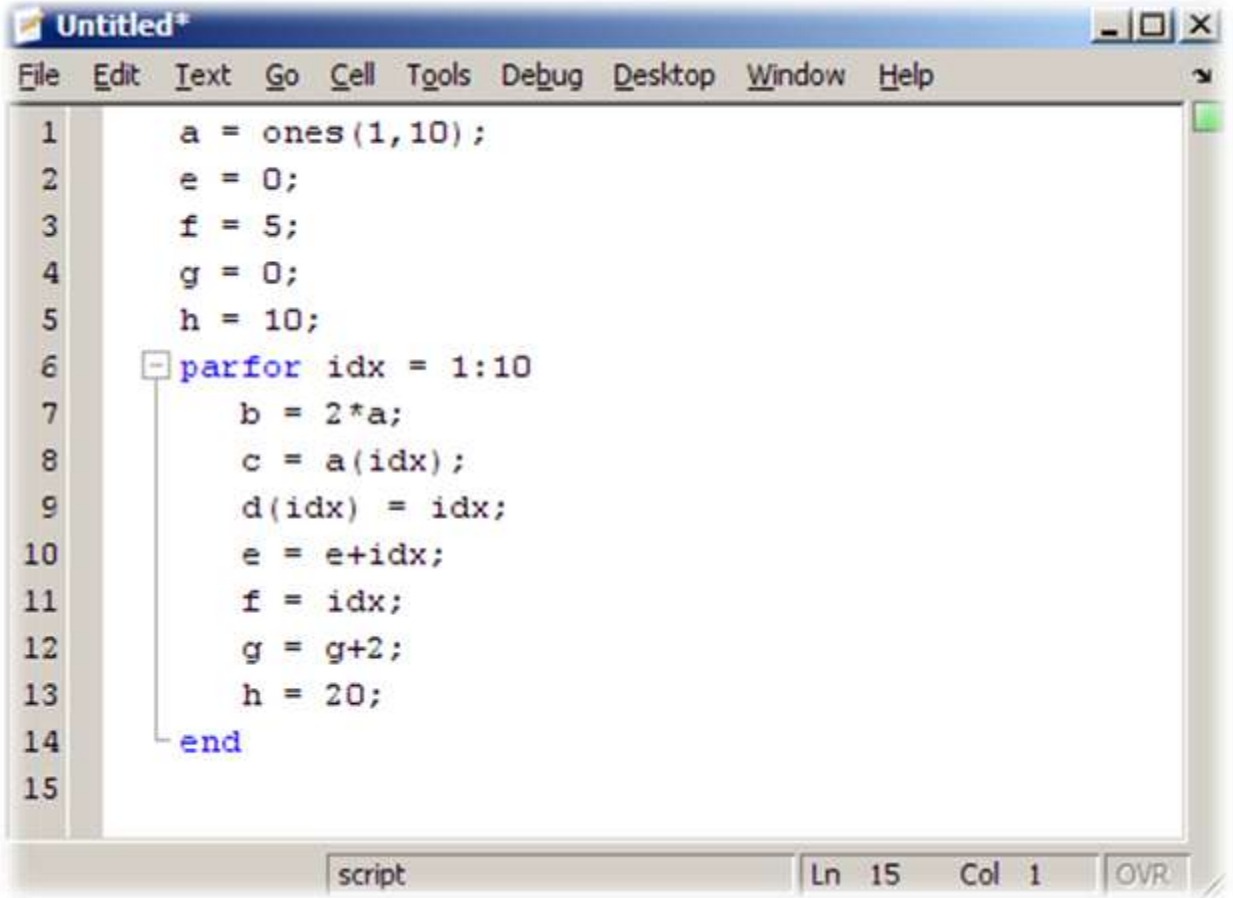

task parallel\what is it parfor.m

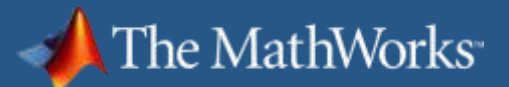

## **Results**

- a: ones(1:10) (**broadcast** )
- b: undefined (**temp** )
- c: undefined (**temp** )
- d: 1:10 (**sliced** )
- e: 55 (**reduction** )
- f: 5 (**temp** )
- g: 20 (**reduction** )
- h: 10 (**temp** )
- idx: undefined (**loop** )

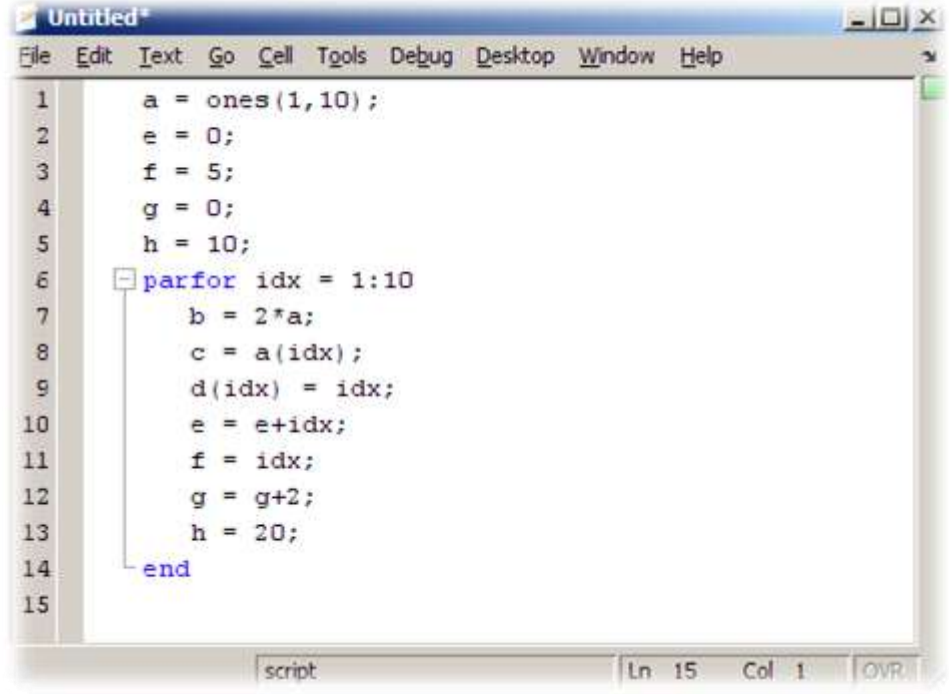

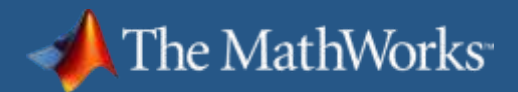

### **parfor issue: Nested for loops**

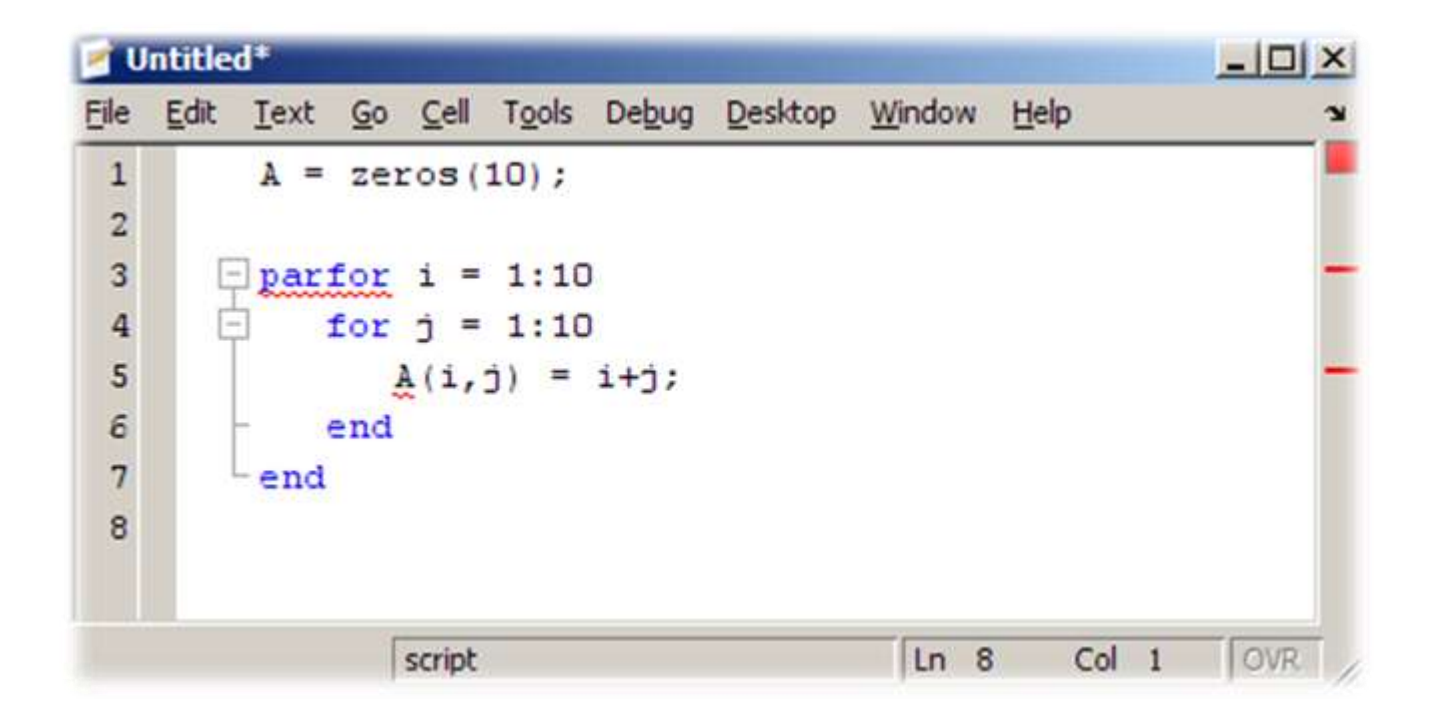

Within the list of indices for a sliced variable, one of these indices is of the form i, i+k, i-k, k+i, or k-i, where i is the loop variable and k is a constant or a simple (non-indexed) variable; and every other index is a constant, a simple variable, colon, or end.

task parallel\valid indexing error.m

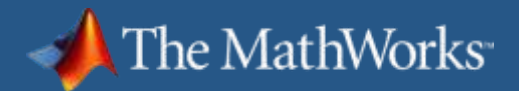

# **parfor issue: Solution 1**

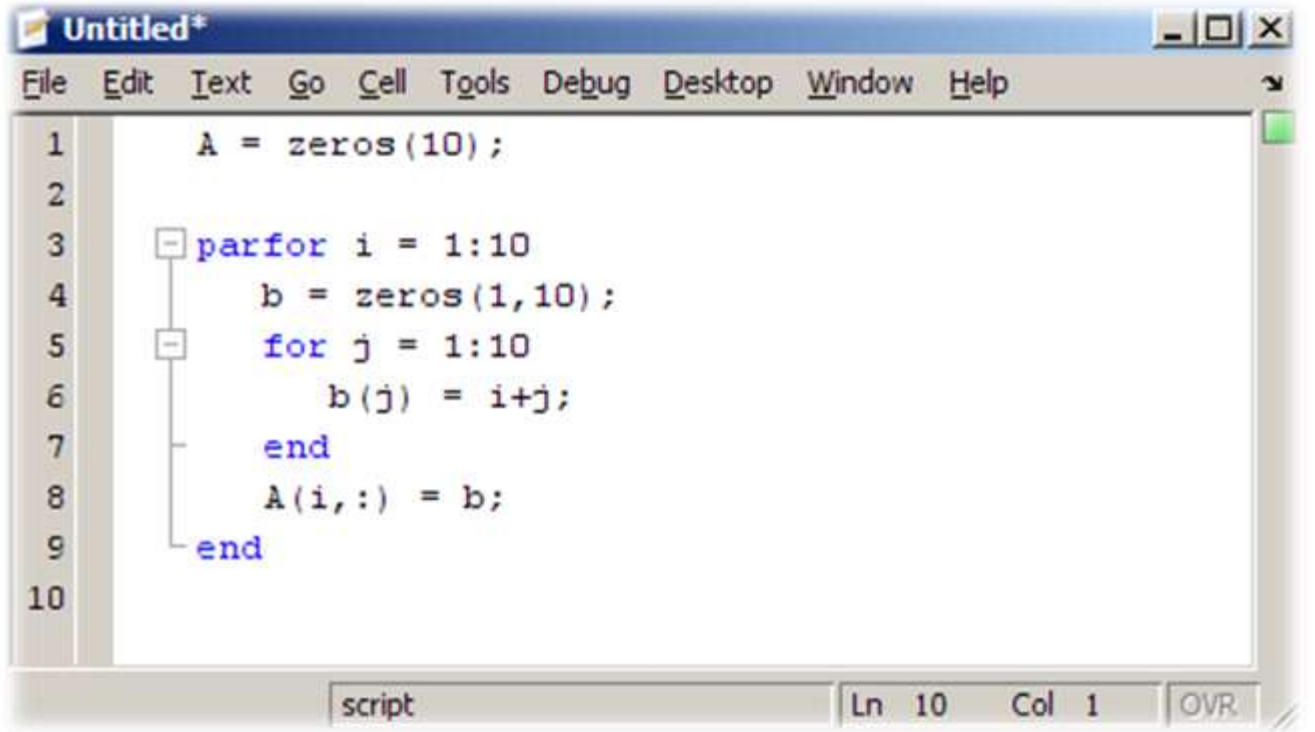

Create a temporary variable, b to store the row vector. Use the looping index, i, to index the columns and the colon to assign the row vector to the temporary variable between the for loops.

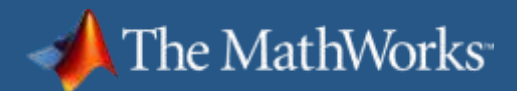

# **parfor issue: Solution 2**

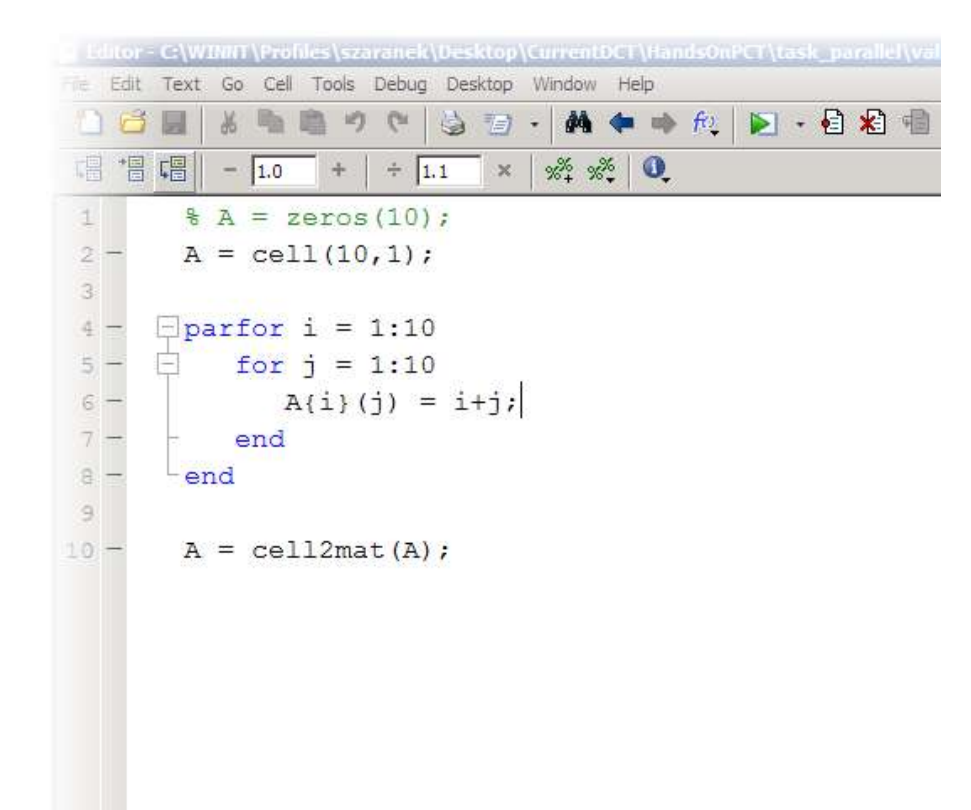

Use cell arrays. The restrictions on indexing only apply to the top-level indexing (i.e. indexing into the cell array). Indexing into contents of the cell arrays is allowed.

task parallel\valid indexing fix2.m

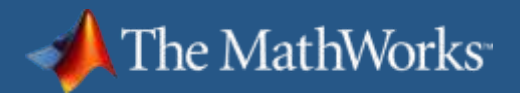

# **Using parfor with Simulink**

- Can use parfor with sim.
- Must make sure that the Simulink workspace contains the variables you want to use.
- **Within main parfor body: Use 'base' workspace**
- **Use assignin to place variables in base workspace.**
- Note: the base workspace when using parfor is different than the base workspace when running serially.

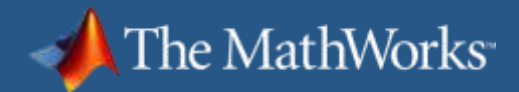

# **Parallel Computing Tools Address…**

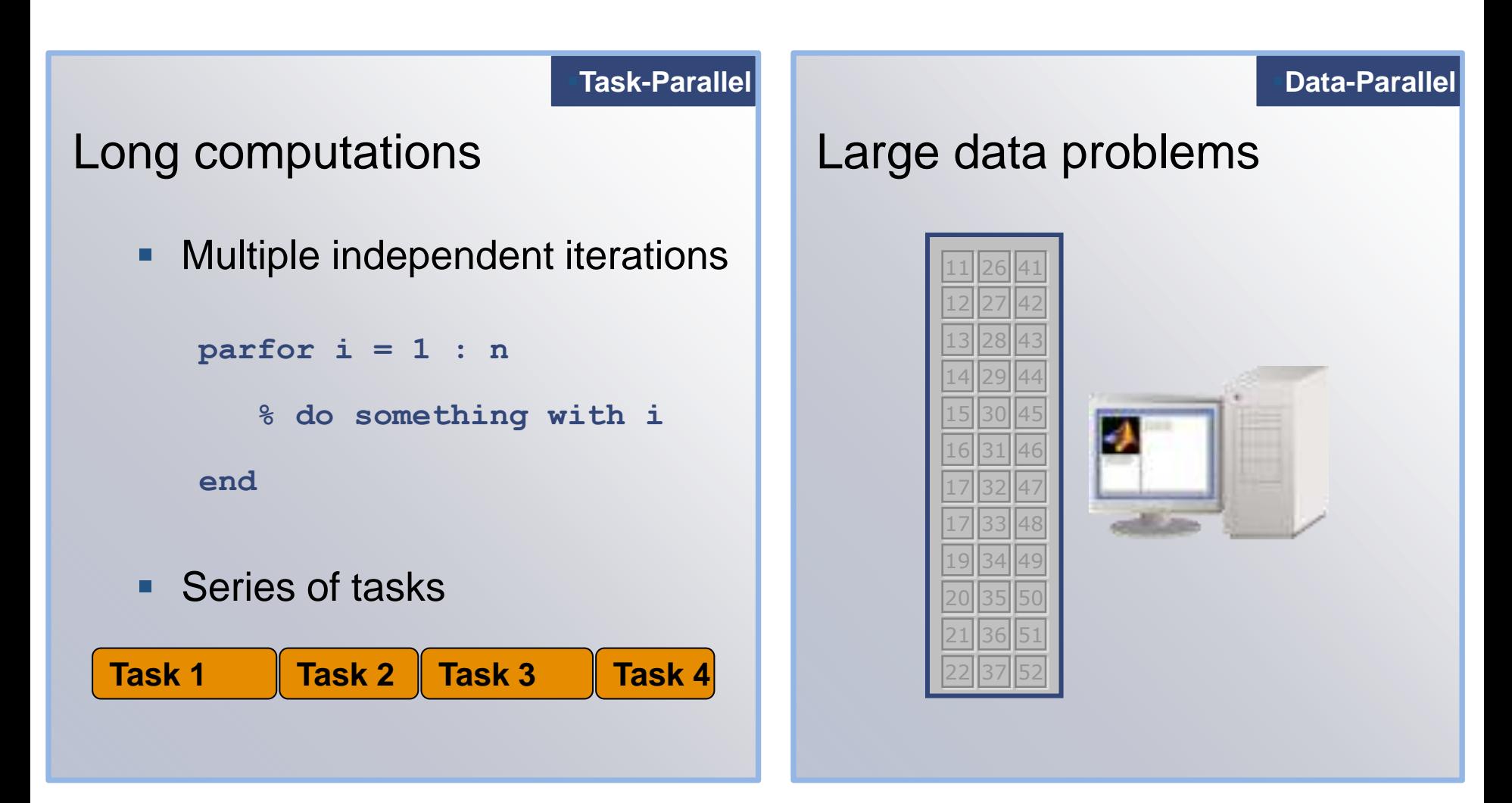

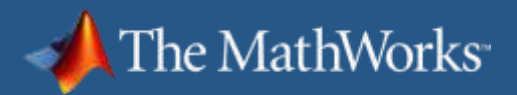

# **Data-parallel Applications**

- **Using distributed arrays**
- **Using spmd**
- **Using mpi based functionality**

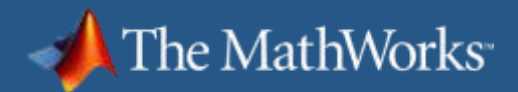

### **Client-side Distributed Arrays**

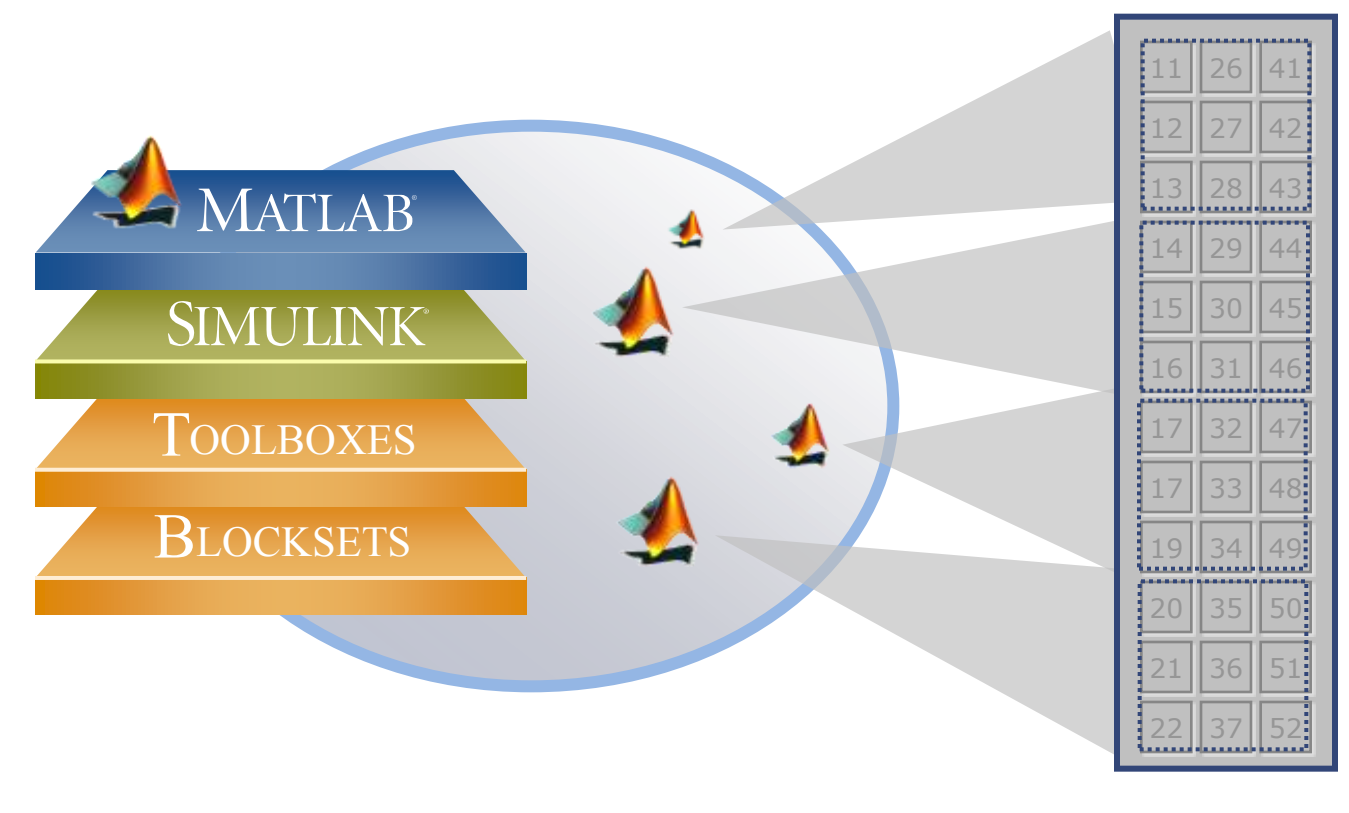

#### Remotely Manipulate Array from Desktop

Distributed Array Lives on the Cluster

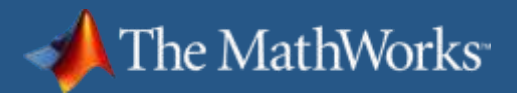

# **Client-side Distributed Arrays and SPMD**

#### Client-side distributed arrays

- **Class** distributed
- Can be created and manipulated directly from the client.
- **Simpler access to memory on labs**
- Client-side visualization capabilities
- spmd
	- **Block of code executed on workers**
	- Worker specific commands
	- **Explicit communication between workers**
	- **Mixture of parallel and serial code**

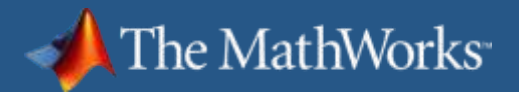

# **spmd blocks (Data Parallel)**

#### **spmd % single program across workers end**

- Mix data-parallel and serial code in the same function
- Run on a pool of MATLAB resources
- Single Program runs simultaneously across workers
	- Distributed arrays, message-passing
- **Multiple Data spread across multiple workers** 
	- Data stays on workers

data\_parallel\spmd\_example.m

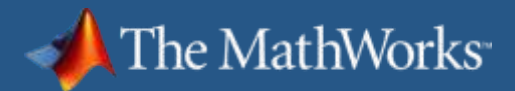

### **The Mechanics of spmd Blocks**

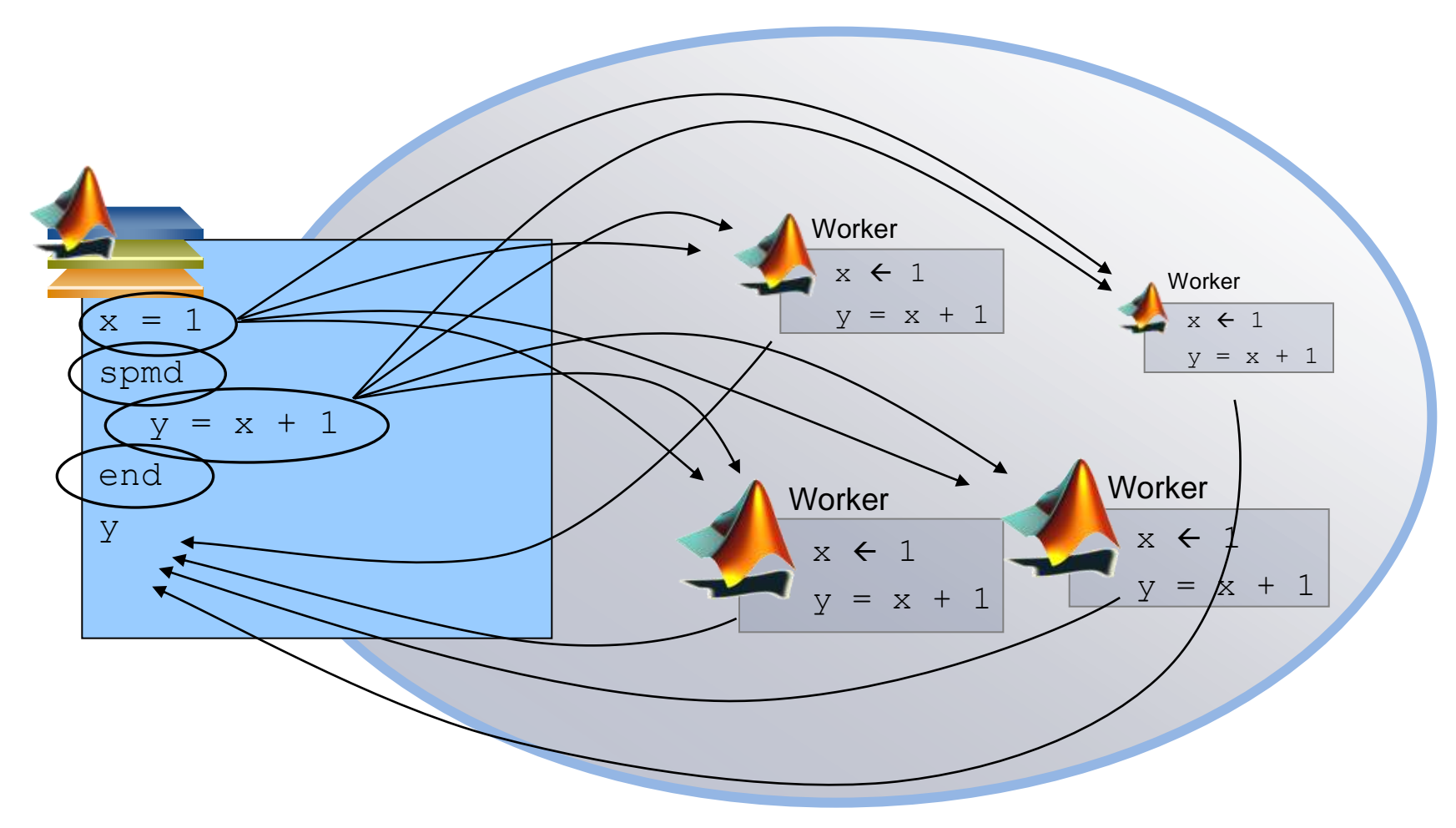

Pool of MATLAB Workers

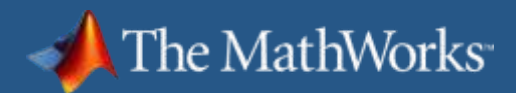

# **Composite Arrays**

- **Created from client**
- **Stored on workers**
- **Syntax** *similar* to cell arrays

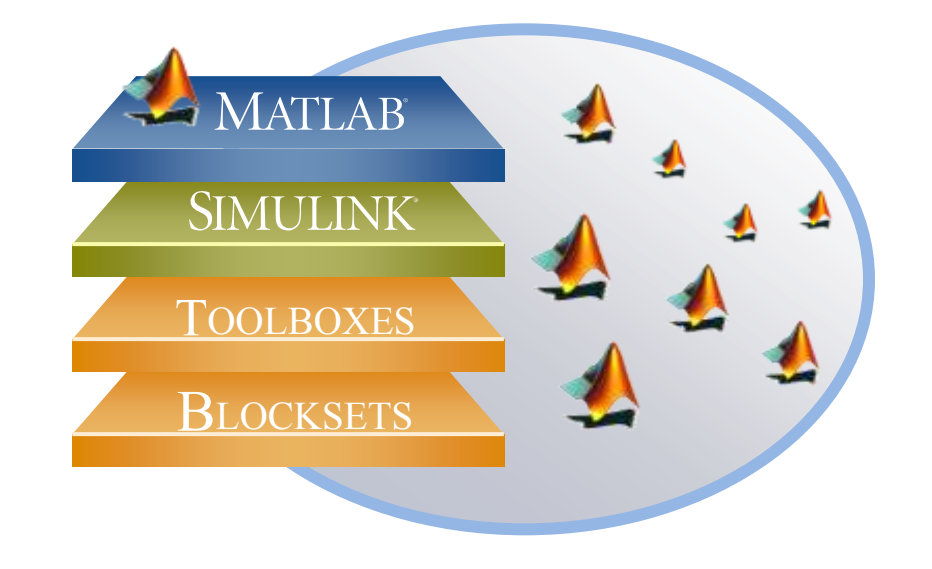

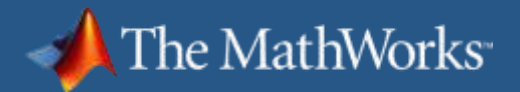

# **Composite Array in Memory**

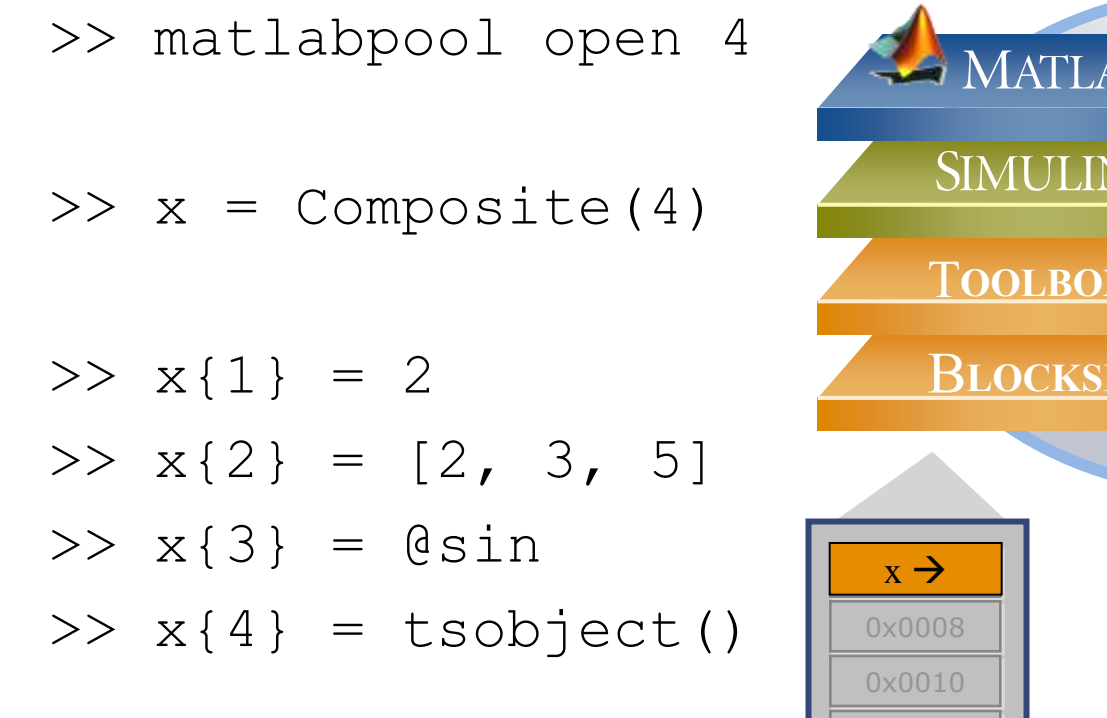

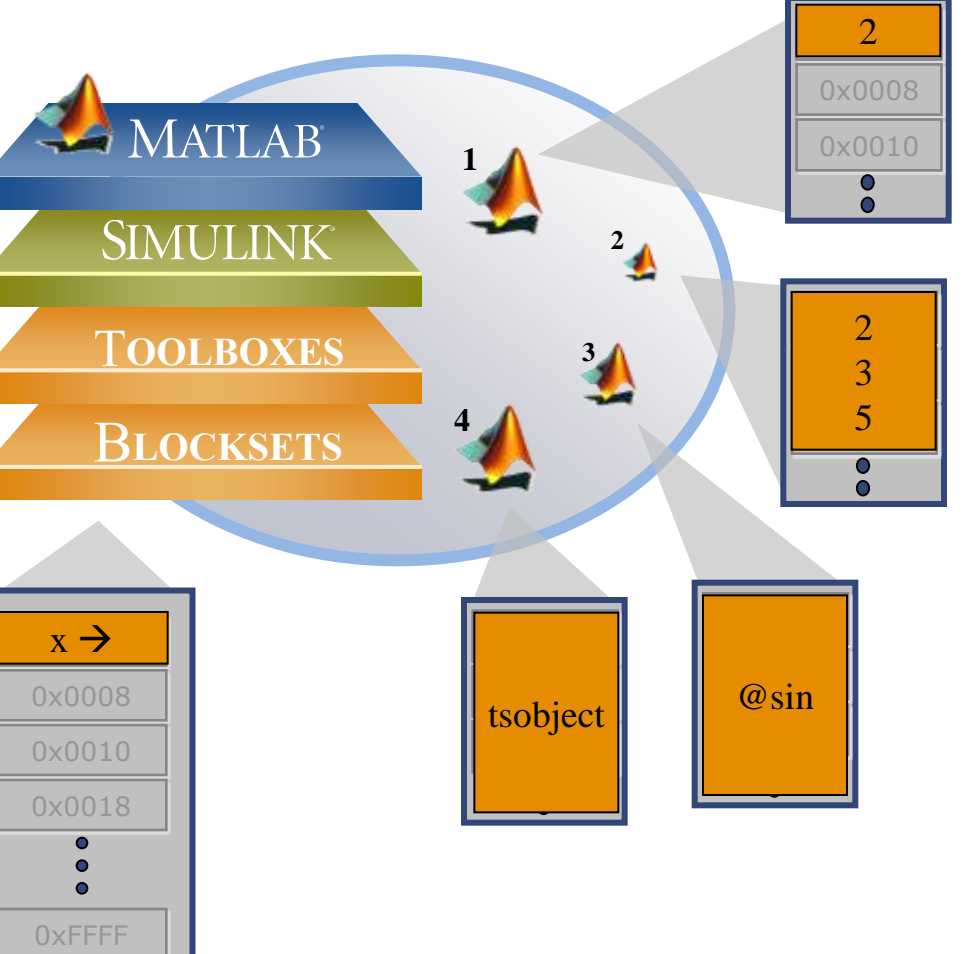

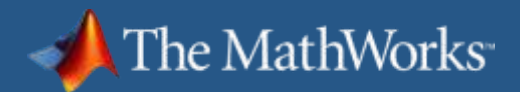

#### **spmd**

- single program, multiple data
- **Unlike variables used in multiple parfor loops,** distributed arrays used in multiple spmd blocks retain state
- **Use M-Lint to diagnose** spmd issues

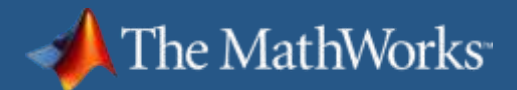

# Noisy Image - too large for a desktop

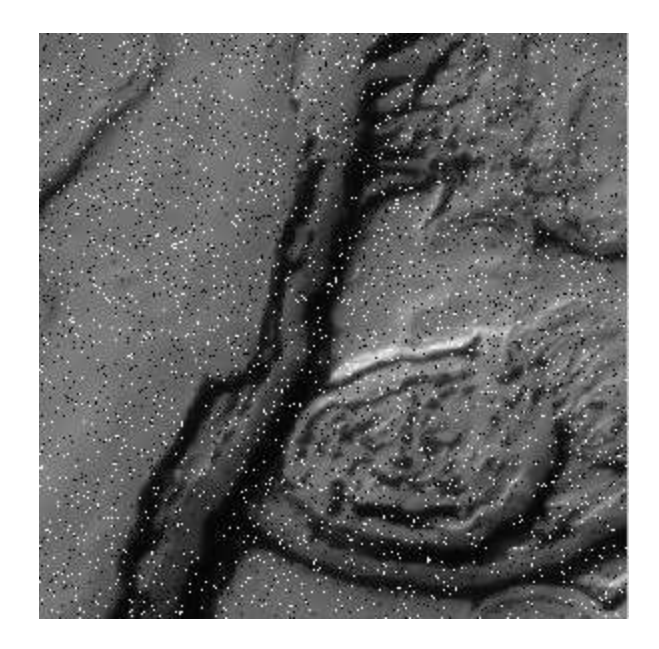

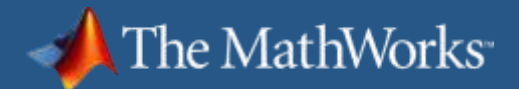

### **Distribute Data**

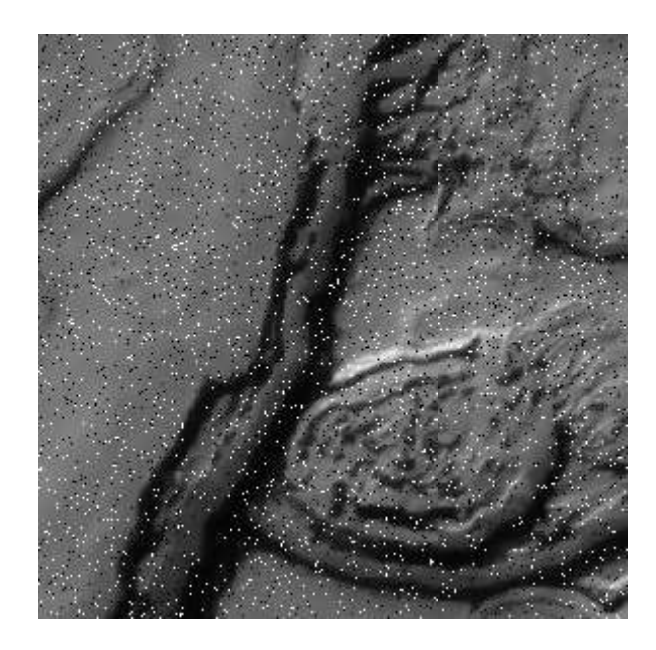

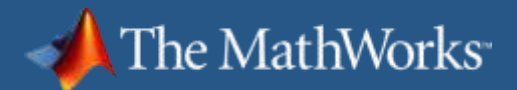

### **Distribute Data**

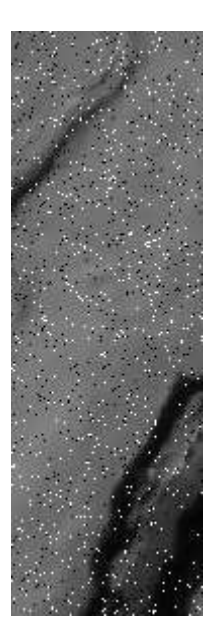

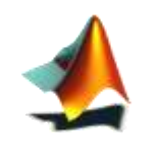

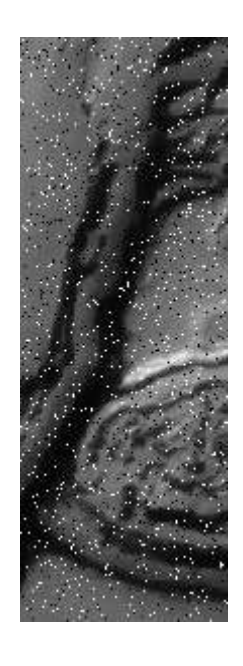

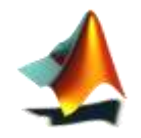

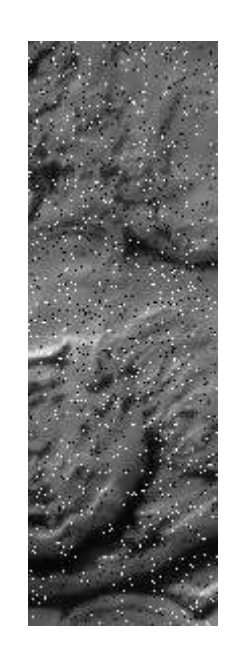

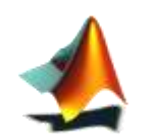

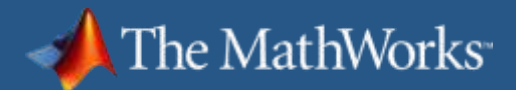

### **Pass Overlap Data**

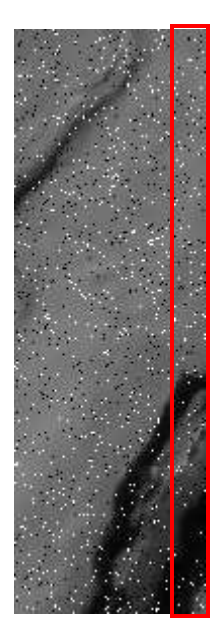

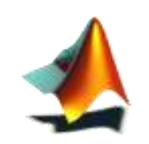

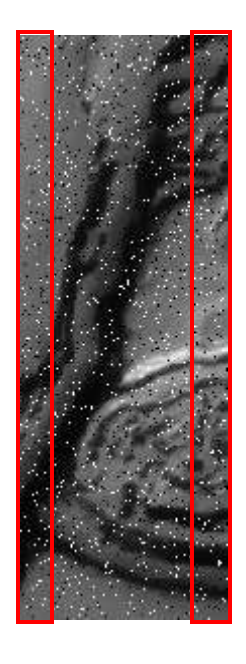

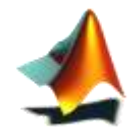

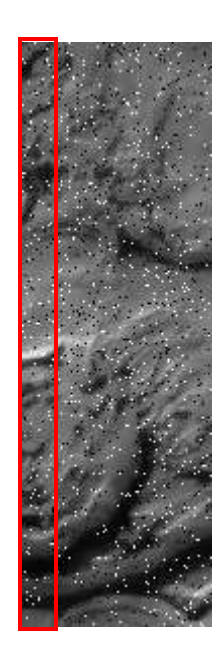

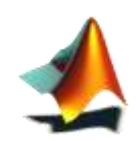

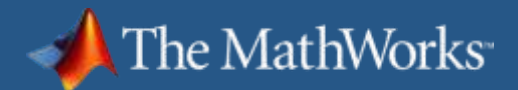

### **Pass Overlap Data**

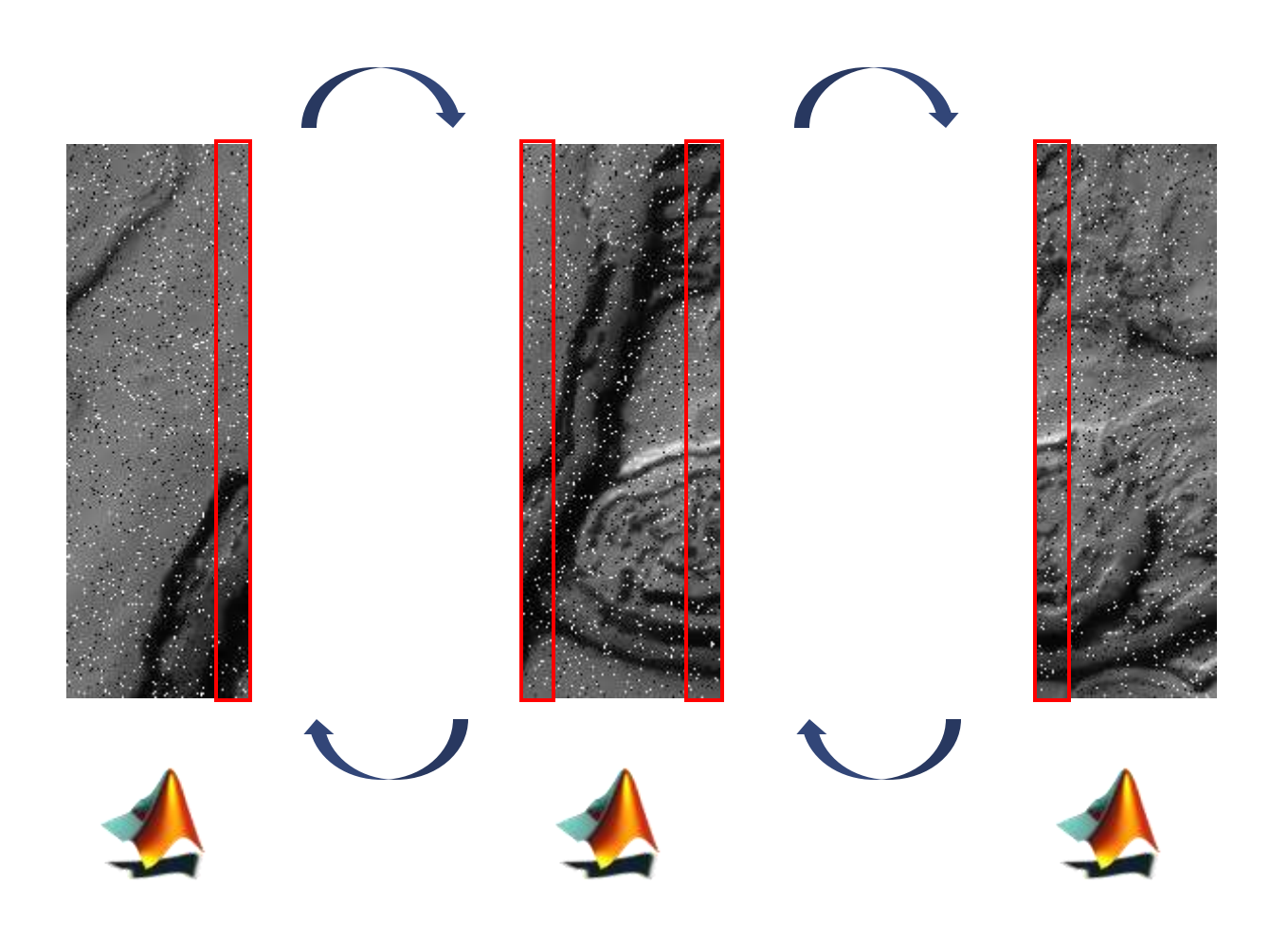

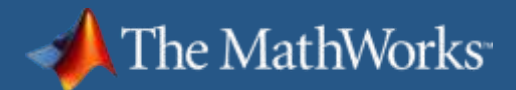

### **Pass Overlap Data**

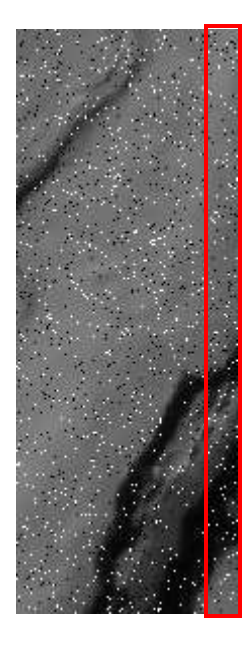

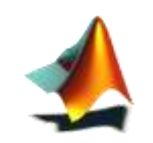

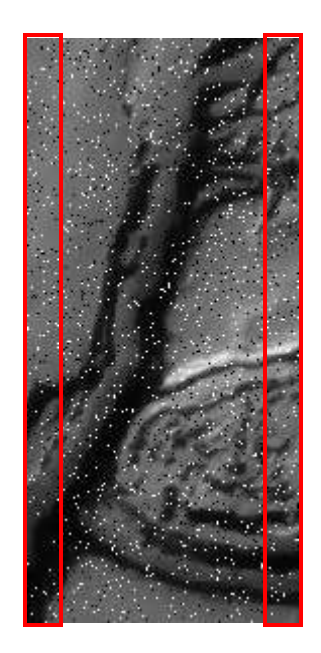

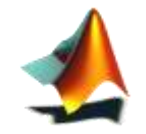

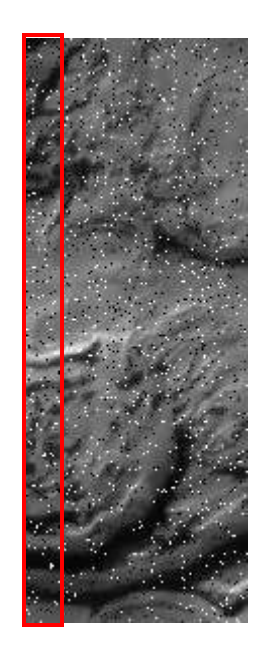

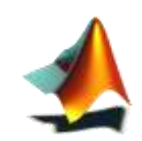

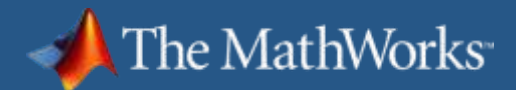

# **Apply Median Filter**

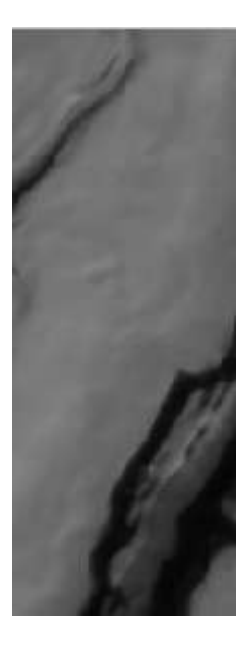

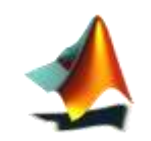

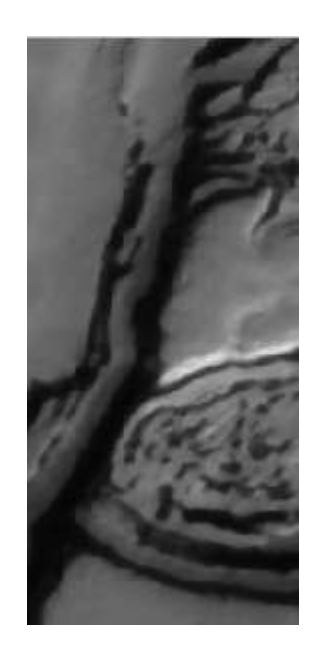

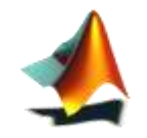

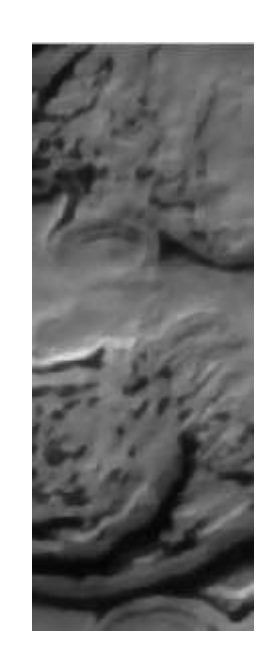

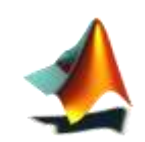

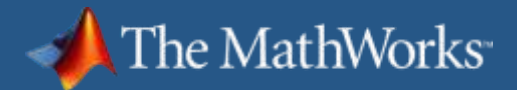

### **Combine as Distributed Data**

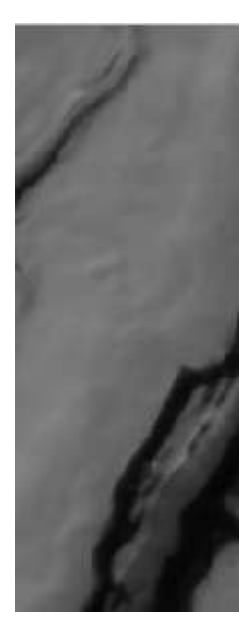

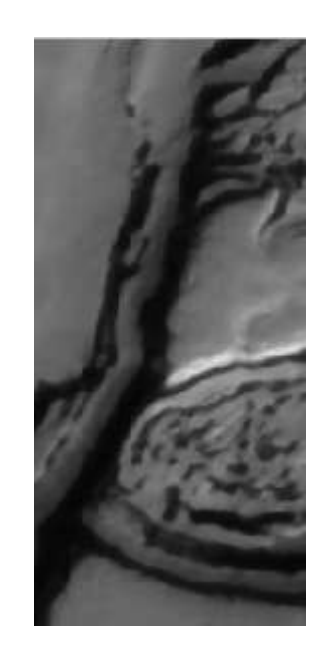

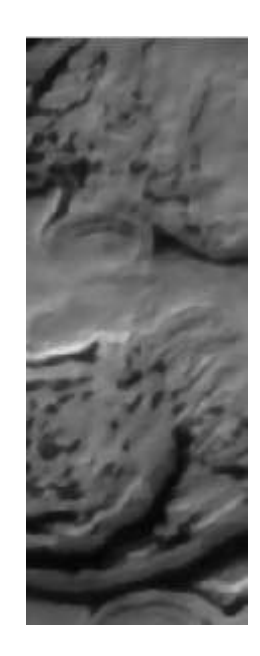

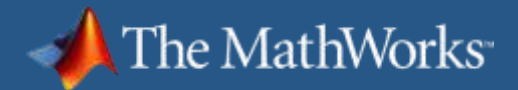

### **Combine as Distributed Data**

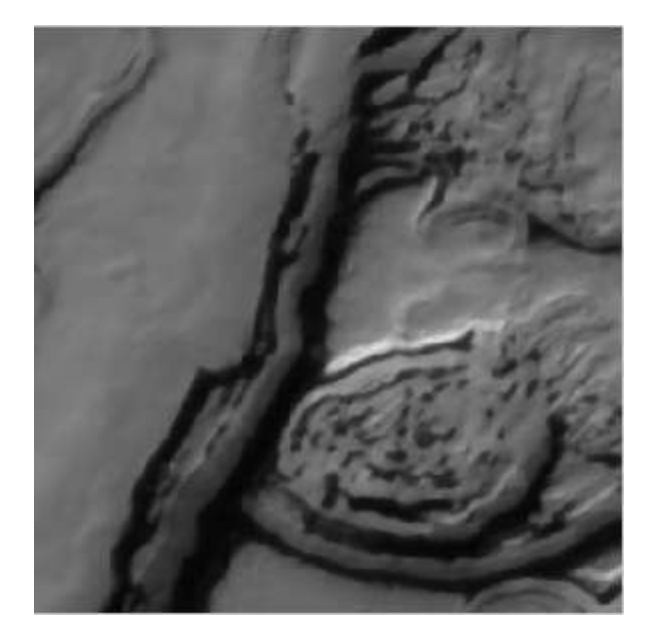

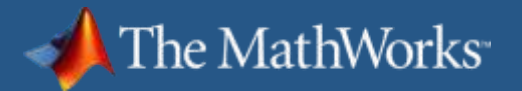

# **MPI-Based Functions in Parallel Computing Toolbox**

Use when a high degree of control over parallel algorithm is required

- **High-level abstractions of MPI functions** 
	- **labSendReceive***,* **labBroadcast***,* and others
	- Send, receive, and broadcast any data type in MATLAB
- **Automatic bookkeeping** 
	- Setup: communication, ranks, etc.
	- Error detection: deadlocks and miscommunications
- Pluggable
	- Use any MPI implementation that is *binary-*compatible with MPICH2

# **Summary for Interactive Functionality**

#### Client-side Distributed Arrays

- MATLAB array type across cluster
- Accessible from client
- SPMD … END

he MathWorks™

- Flow control from serial to parallel
- Fine Grained
- More control over distributed arrays
- Composite Arrays
	- Generic data container across cluster
	- Accessible from client

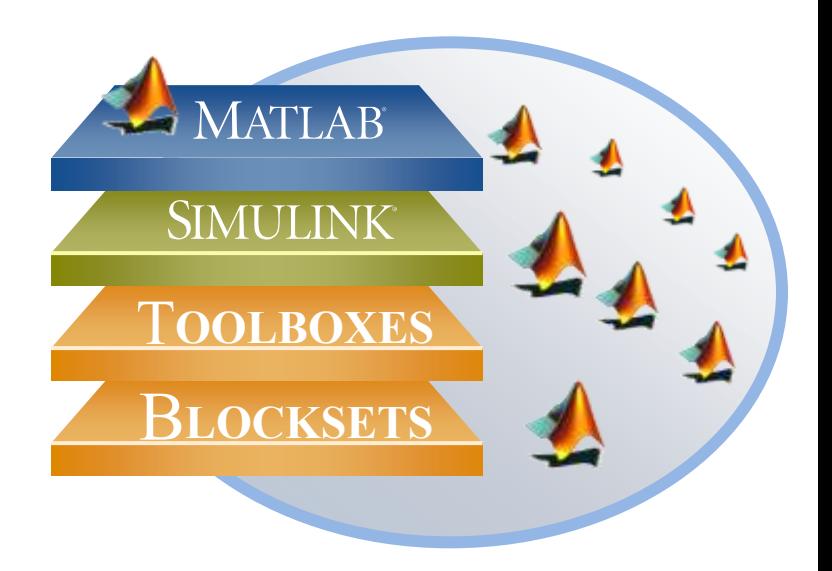

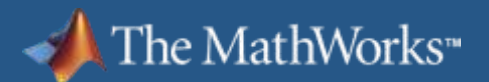

## **Migrating from Interactive to Scheduled**

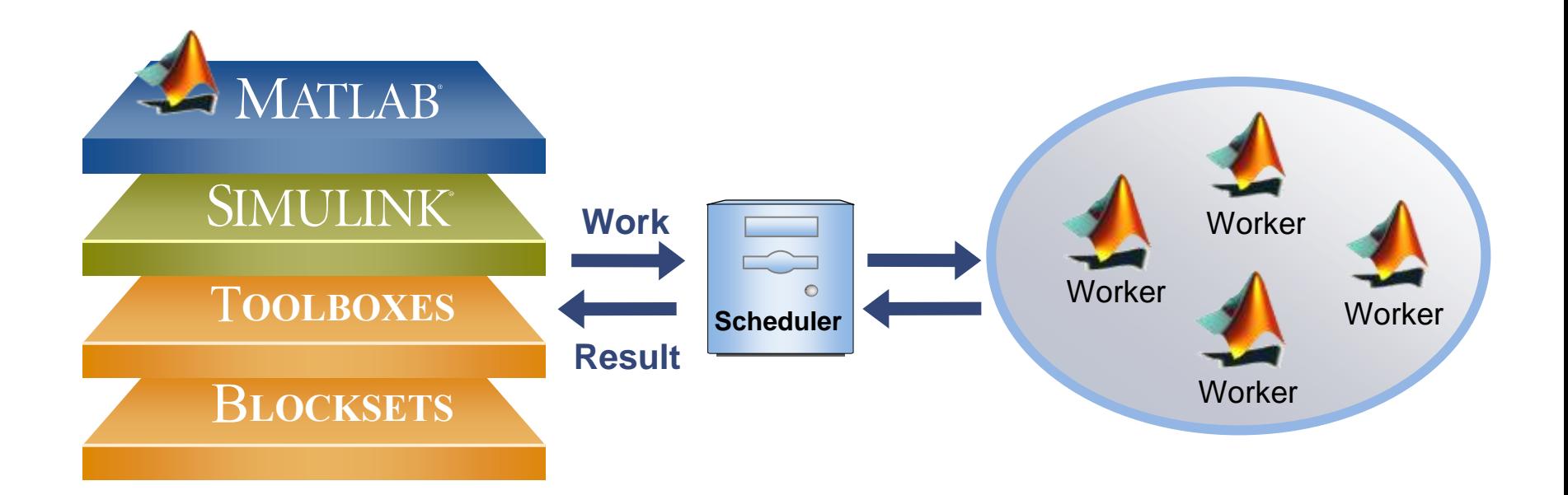

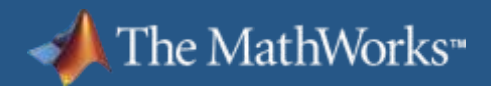

## **Interactive to Scheduled**

#### **Interactive**

- **-** Great for prototyping
- **Immediate access to MATLAB workers**
- Scheduled
	- Offloads work to other MATLAB workers (local or on a cluster)
	- Access to more computing resources for improved performance
	- **Filter Frees up local MATLAB session**

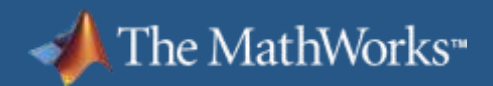

# **Using Configurations**

- **Managing configurations** 
	- **Typically created by Sys Admins**
	- **Label configurations based on the version of MATLAB** 
		- E.g. *linux\_r2009a*
- Import configurations generated by the Sys Admin
	- **-** Don't modify them with two exceptions
		- Setting the CaptureCommandWindowOutput to true for debugging
		- Set the ClusterSize for the local scheduler to the number of cores

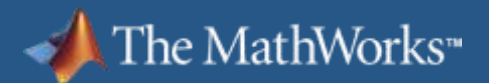

# **Creating and Submitting Jobs**

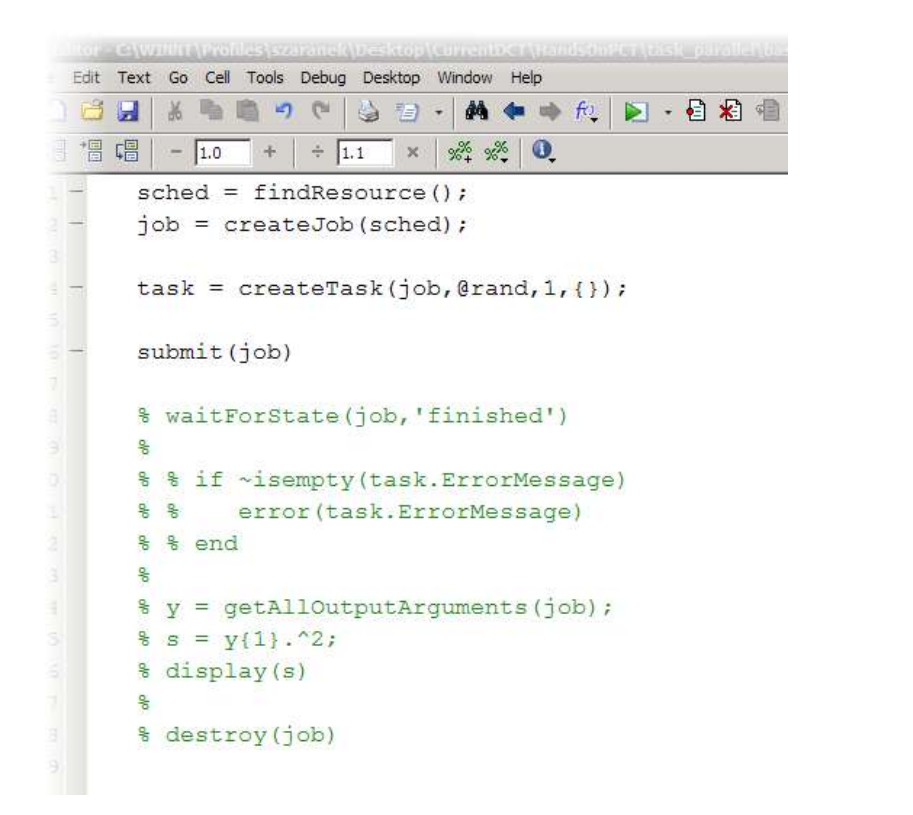

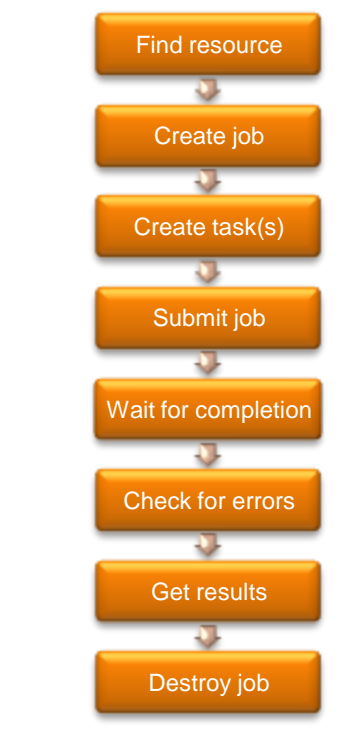

Rather than using a shell script to submit a job to a cluster, we'll write our *jobscript* in MATLAB.

```
task parallel\basic jobscript.m
```
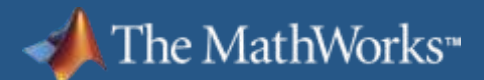

# **Example: Scheduling the ODE Sweep**

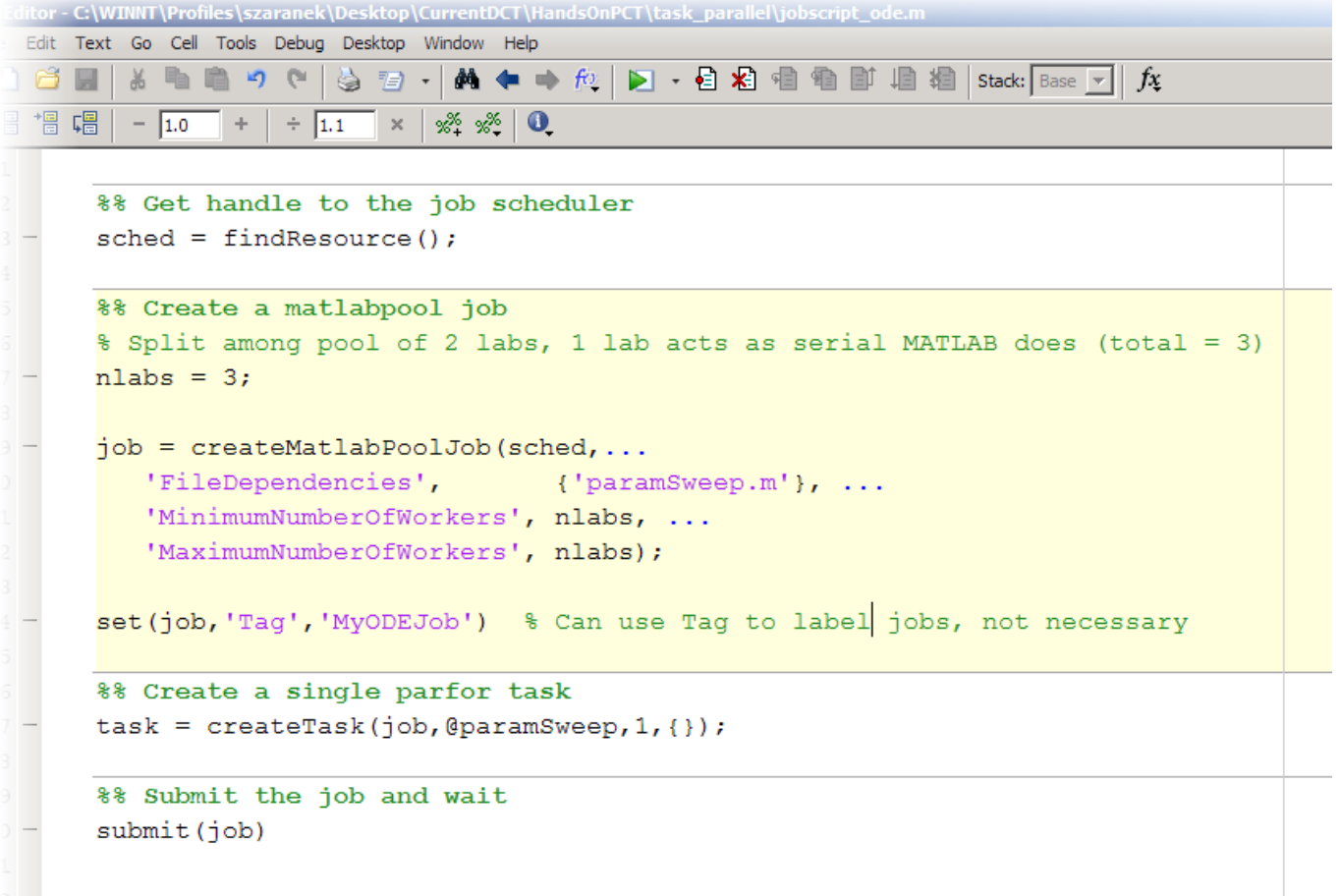

task parallel\jobscript ode.m

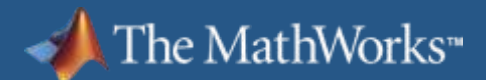

## **Example: Retrieving Results**

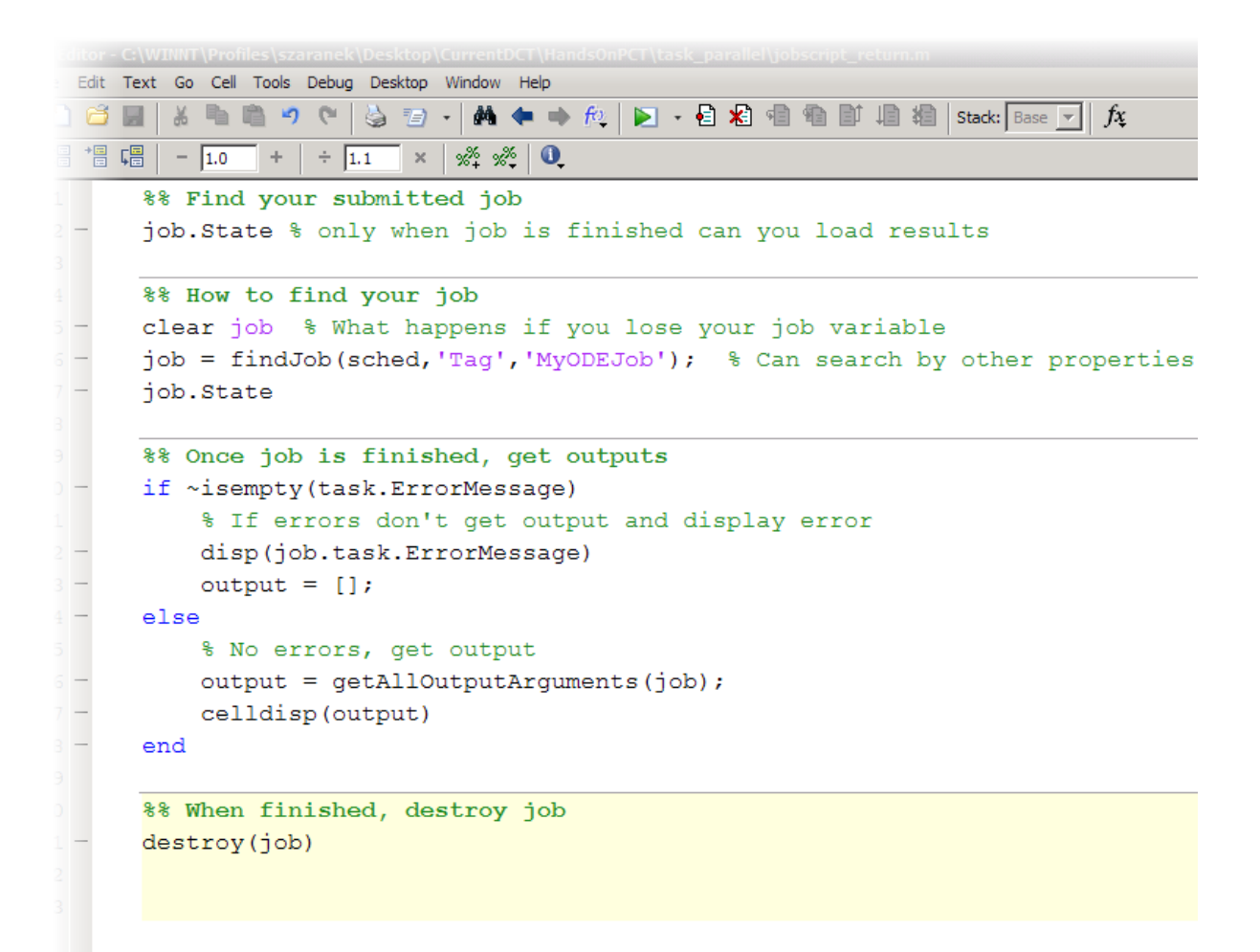

task parallel\ode return.m

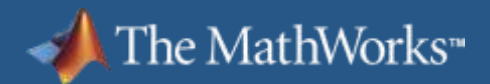

# **Considerations When Using parfor**

- **Parfor automatically quits on error**
- parfor doesn't provide intermediate results

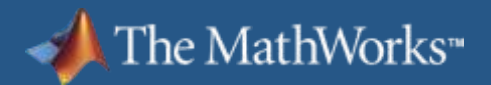

# **Creating Jobs and Tasks**

• Rather than submitting a single task containing a parfor, the jobscript can be used to create an array of tasks, each calling a unit of work

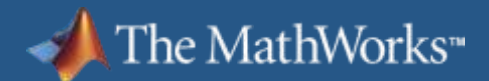

# **Example: Using Multiple Tasks**

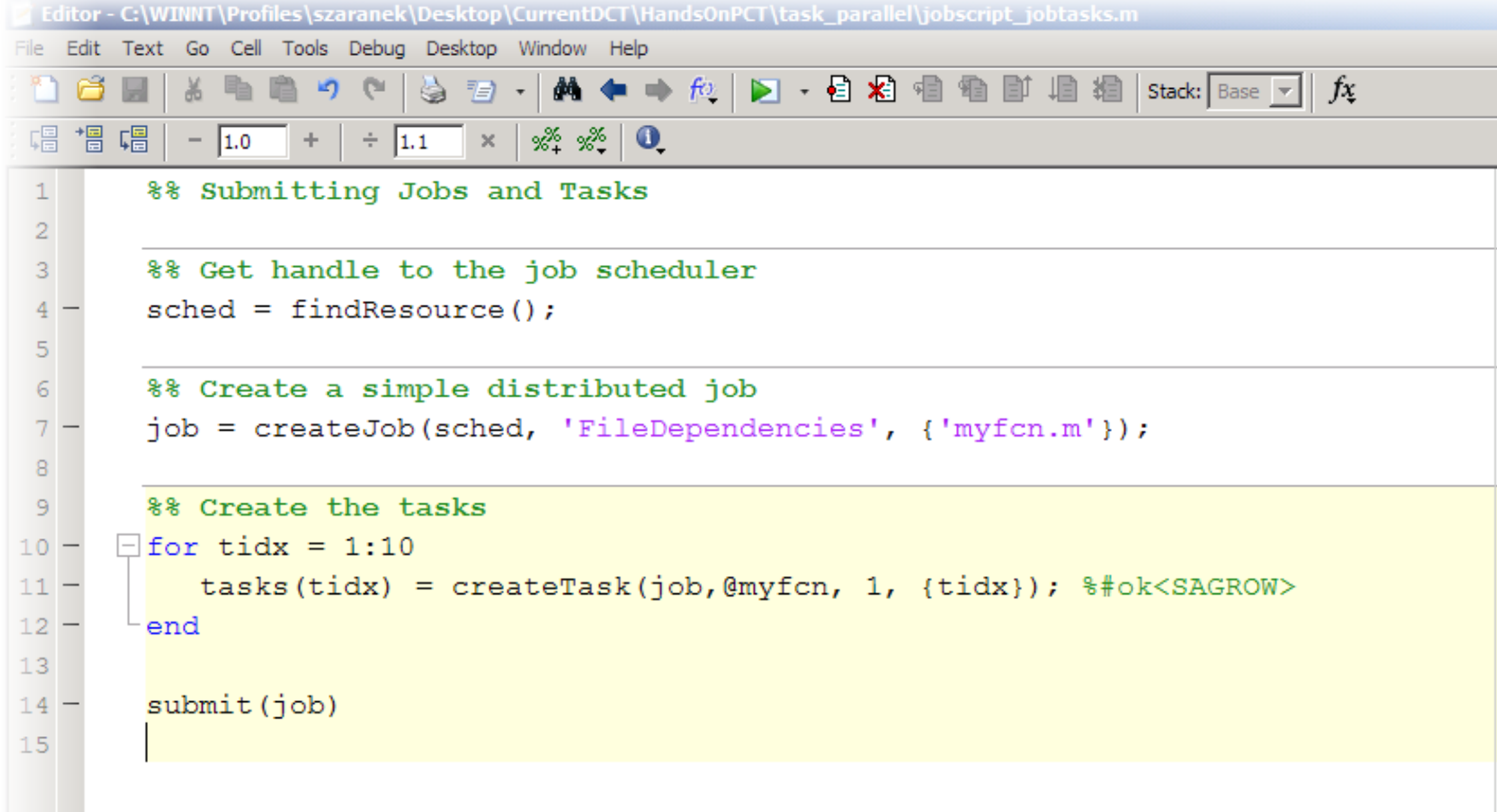

task parallel\jobscript tasks.m

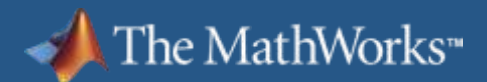

# **Example: Retrieving Task Results**

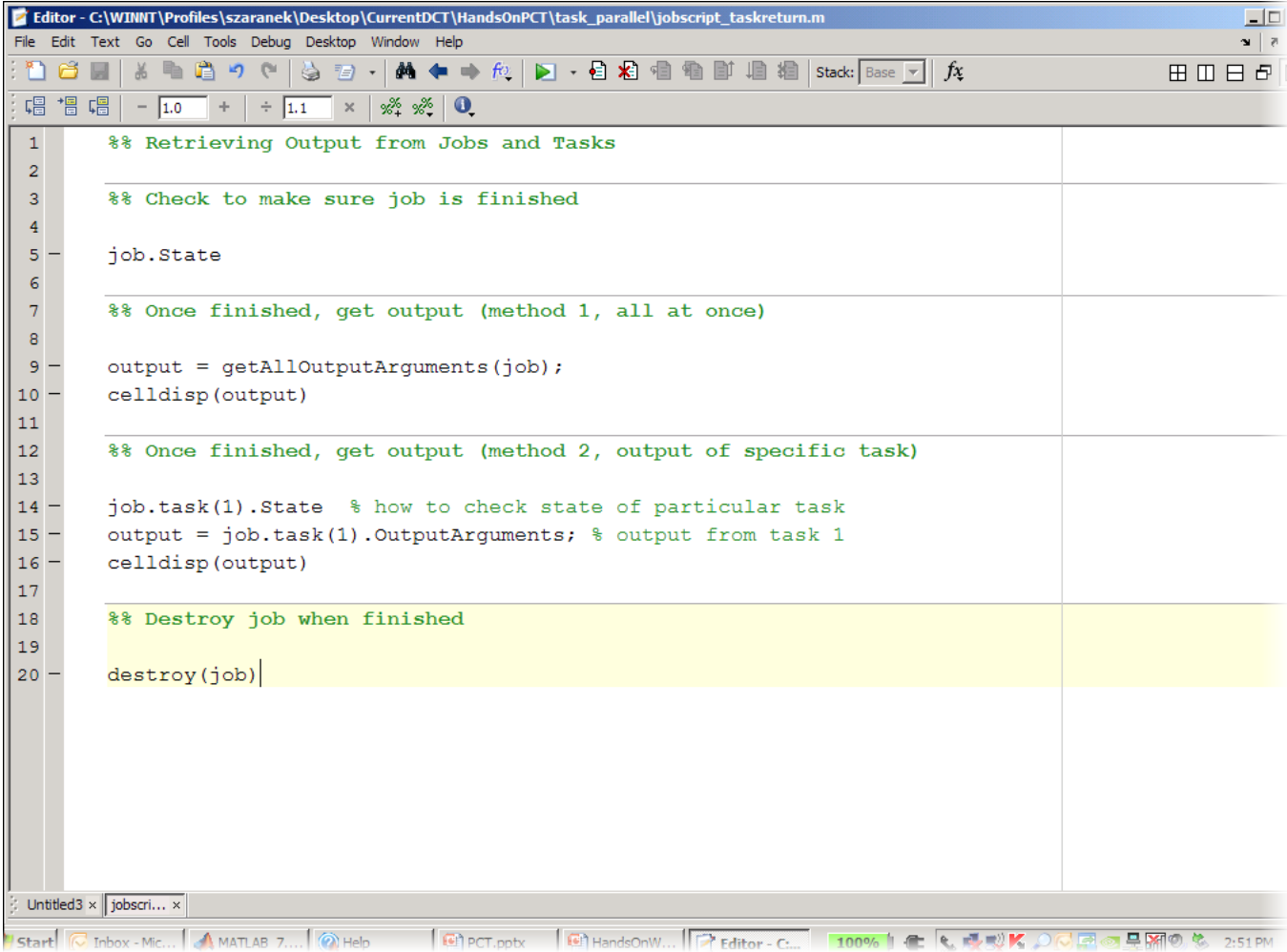

#### task parallel\tasks return.m

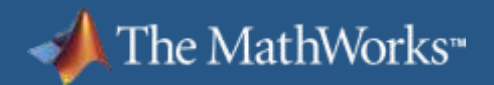

# **Resolving Jobs & Tasks Issues**

- Code running on your client machine ought to be able to resolve functions on your path
- When submitting jobs to a cluster, those files need to either be submitted as part of the job (FileDependencies) or the folder needs to be accessible (PathDependencies)
- **There is overhead when adding too many files to the job;** but setting path dependencies requires the Worker to be able to reach the path

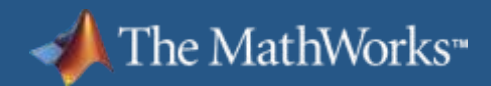

### **parfor or jobs and tasks**

#### **parfor**

- Seamless integration to user's code
- **Several for loops** throughout the code to convert
- Automatic load balancing

#### **Jobs and tasks**

- All tasks run
- **Query results after each Query results** task is finished

Try parfor first. If it doesn't apply to your application, create jobs and tasks.

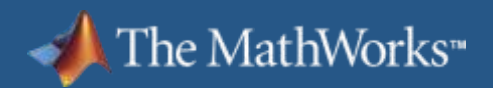

# **Example: Scheduling Estimating**

*What is the probability that a randomly dropped needle will cross a grid line?* 

(Buffon-Laplace Method) Simulate random needles dropping, calculate P, and get an estimate for  $\pi$ .

$$
P(l, a, b) = \frac{2l(a+b)-l^2}{\pi ab} = \frac{crossing \text{ neededless}}{\text{total} \text{ needless}}
$$

l  $, y<sub>o</sub>$ ) b

 $(X_{-})$ 

a

data parallel\jobscript Pi.m

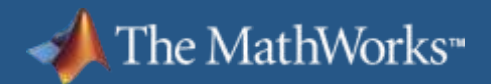

# **Summary for Scheduled Functionality**

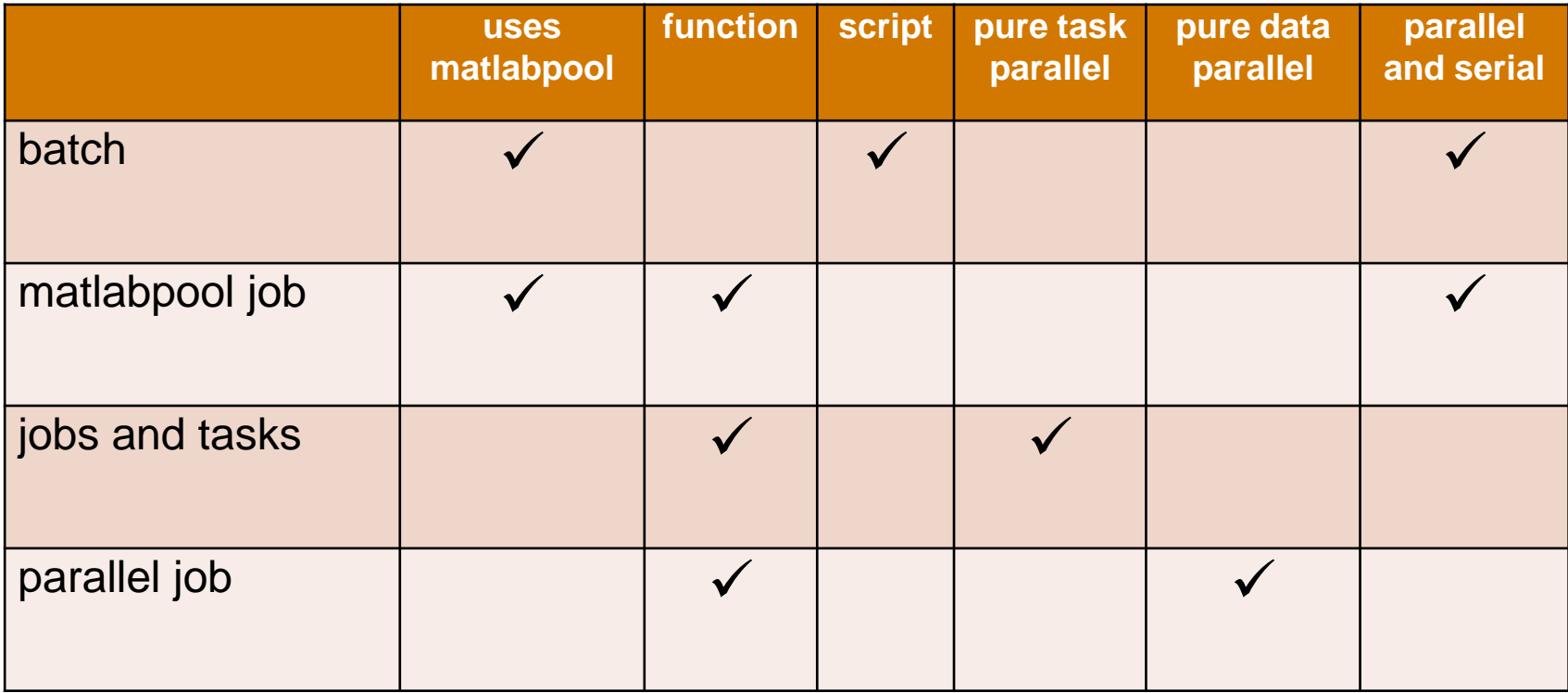

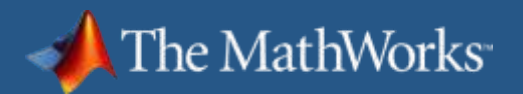

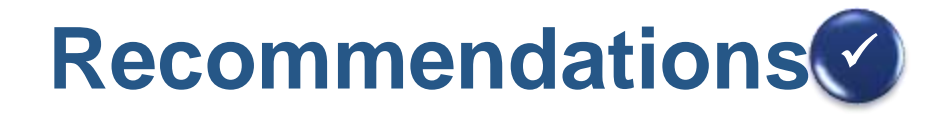

- **Profile your code to search for bottlenecks**
- $\blacksquare$  Make use of M-Lint when coding  $\text{partor}$  and spmd
- Beware of writing to files
- Avoid the use of global variables
- Run locally before moving to cluster